МИНИСТЕРСТВО НАУКИ И ВЫСШЕГО ОБРАЗОВАНИЯ РОССИЙСКОЙ ФЕДЕРАЦИИ Федеральное государственное бюджетное образовательное учреждение высшего образования «КУБАНСКИЙ ГОСУДАРСТВЕННЫЙ УНИВЕРСИТЕТ» Факультет компьютерных технологий и прикладной математики

 $T = \sqrt{\frac{1}{2} \sum_{i=1}^{n} \sum_{j=1}^{n} \sum_{j=1}^{n$ проректор по учебной работе, качеству образования – первый проректор **THE REAL PROPERTY AND STRACT AND INCOMERCIAL STATES** *подпись* 

«27» мая 2022 г.

# **РАБОЧАЯ ПРОГРАММА ДИСЦИПЛИНЫ**

ФТД.02«Анализ инвестиционных проектов»

Направление подготовки 02.03.03 Математическое обеспечение и администрирование информационных систем

Направленность (профиль) Технология программирования

Форма обучения очная

Квалификация бакалавр

Краснодар 2022

Программу составил(и):

Г.В. Калайдина, доцент кафедры анализа данных и искусственного интеллекта, к. ф.-м. н.

 $\sqrt{200}$ 

Рабочая программа дисциплины «Модели цифровой экономики» утверждена на заседании кафедры анализа данных и искусственного интеллекта протокол №10 от «18» мая 2022 г.

Заведующий кафедрой (разработчика) А. В. Коваленко

подпись

Рабочая программа обсуждена на заседании кафедры информационных технологий протокол №13 от «18» мая 2022 г. Заведующий кафедрой (выпускающей) В. В. Полколзин подпись

Утверждена на заседании учебно-методической комиссии факультета компьютерных технологий и прикладной математики протокол №5 от «25» мая 2022 г.

Председатель УМК факультета А. В. Коваленко

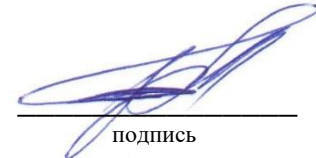

Рецензенты: Шапошникова Татьяна Леонидовна.

Доктор педагогических наук, кандидат физико-математических наук, профессор. Почетный работник высшего профессионального образования РФ. Директор института фундаментальных наук (ИФН) ФГБОУ ВО «КубГТУ».

Марков Виталий Николаевич.

Доктор технических наук. Профессор кафедры информационных систем и программирования института компьютерных систем и информационной безопасности (ИКСиИБ) ФГБОУ ВО «КубГТУ».

# **1 Цели и задачи изучения дисциплины (модуля)**

# **1.1 Цель освоения дисциплины**

**Цели** изучения дисциплины определены государственным образовательным стандартом высшего образования и соотнесены с общими целями ООП ВО по направлению подготовки 02.03.03 Математическое обеспечение и администрирование информационных систем, в рамках которой преподается дисциплина.

Преподавание дисциплины «Анализ инвестиционных проектов» строится исходя из требуемого уровня базовой подготовки студентов бакалавриата, обучающихся по направлению 02.03.03 Математическое обеспечение и администрирование информационных систем.

Конечными целями преподавания дисциплины являются:

– основы компьютерного математического моделирования финансовоэкономических процессов, включая использование и построение различных экономикоматематических моделей;

− умение применять теорию марковских случайных процессов при моделировании систем массового обслуживания;

− использование экономико- математических методов при моделировании реальных экономических процессов и систем;

- владение аппаратом исследования производственных функций в анализе факторов производства, методами исследования основных макроэкономических моделей и моделей фирмы; методами решения финансовых задач и проведения анализа на основе экономикоматематических моделей.

Основа изучения дисциплины «Анализ инвестиционных проектов» – реализация требований, установленных Федеральным государственным образовательным стандартом высшего профессионального образования к подготовке студентов бакалавриата, обучающихся по направлению 02.03.03 Математическое обеспечение и администрирование информационных систем.

# **1.2 Задачи дисциплины**

Задачи дисциплины

научить студентов использовать в своей практической деятельности современные экономико-математические методы и модели;

− ознакомить с компьютерными технологиями реализации экономикоматематических методов и моделей;

привить студентам умения и навыки самостоятельного изучения специальной литературы по математическим методам и моделям в экономике и управлении.

Полученные знания и практические навыки повысят уровень экономикоматематической подготовки обучающихся, помогут им овладеть методами обоснования экономических решений и анализа результатов экономической деятельности предприятий и фирм, прогнозирования тенденций развития экономических процессов.

# **1.3 Место дисциплины (модуля) в структуре образовательной программы**

Дисциплина «Анализ инвестиционных проектов» относится к «ФТД.Факультативы» Блока 1 «Дисциплины (модули)» учебного плана.

Дисциплина «Анализ инвестиционных проектов» изучается в 7-м семестре и использует разносторонние знания, полученные в предыдущих семестрах. Преподавание дисциплины ведется в виде лекций, лабораторных и самостоятельных занятий. Большая часть лекционного материала дается в интерактивном режиме. Основная цель лабораторных занятий - углубленное изучение методов и моделей описания экономических процессов.

Студенты, обучающиеся дисциплине «Анализ инвестиционных проектов» должны владеть навыками логического мышления. Обязательным для них является знание основ проблем экономики макро и микро- уровня. Студент должен уметь использовать навыки работы с современными информационными системами, технологиями и программами для решения изобретательских и нестандартных бизнес задач в деятельности предприятий любых размеров и любой направленности. Слушатель должен быть готов использовать знания, полученные в рамках дисциплины «Анализ инвестиционных проектов» в своей практической и научно-теоретической деятельности.

#### **1.4 Перечень планируемых результатов обучения по дисциплине (модулю), соотнесенных с планируемыми результатами освоения образовательной программы**

Изучение данной учебной дисциплины направлено на формирование у обучающихся следующих компетенций:

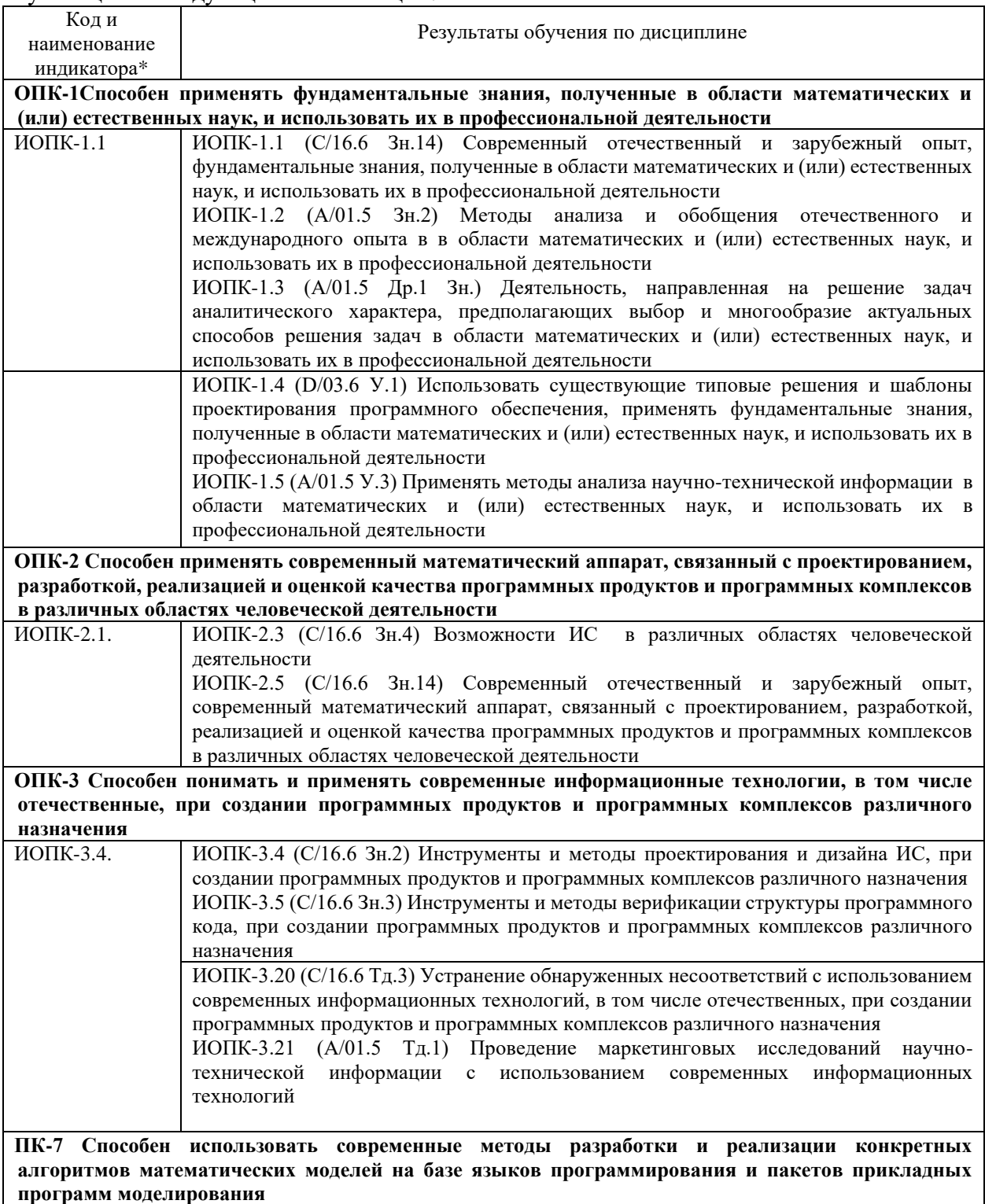

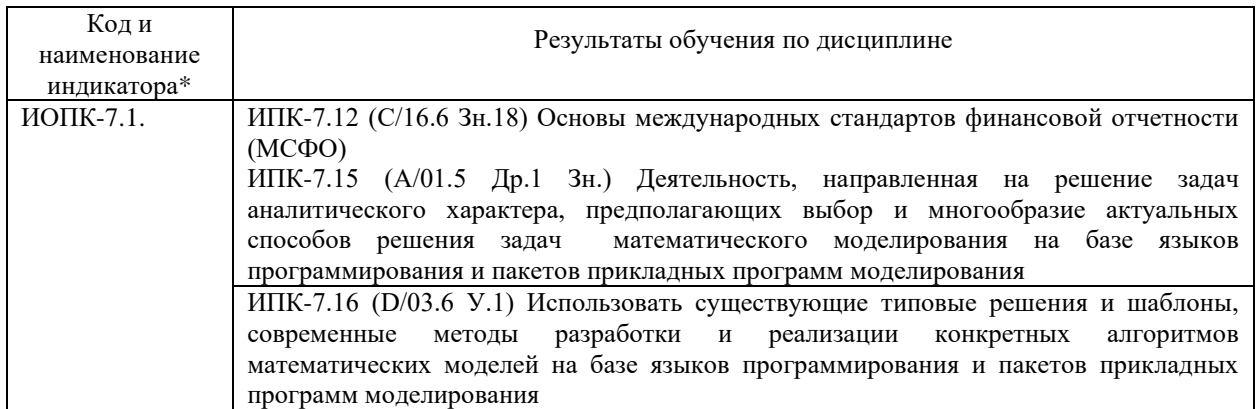

Результаты обучения по дисциплине достигаются в рамках осуществления всех видов контактной и самостоятельной работы обучающихся в соответствии с утвержденным учебным планом.

Индикаторы достижения компетенций считаются сформированными при достижении соответствующих им результатов обучения.

# **2. Структура и содержание дисциплины**

# **2.1 Распределение трудоёмкости дисциплины по видам работ**

Общая трудоёмкость дисциплины составляет 2 зач. ед. (72часов), их распределение по видам работ представлено в таблице

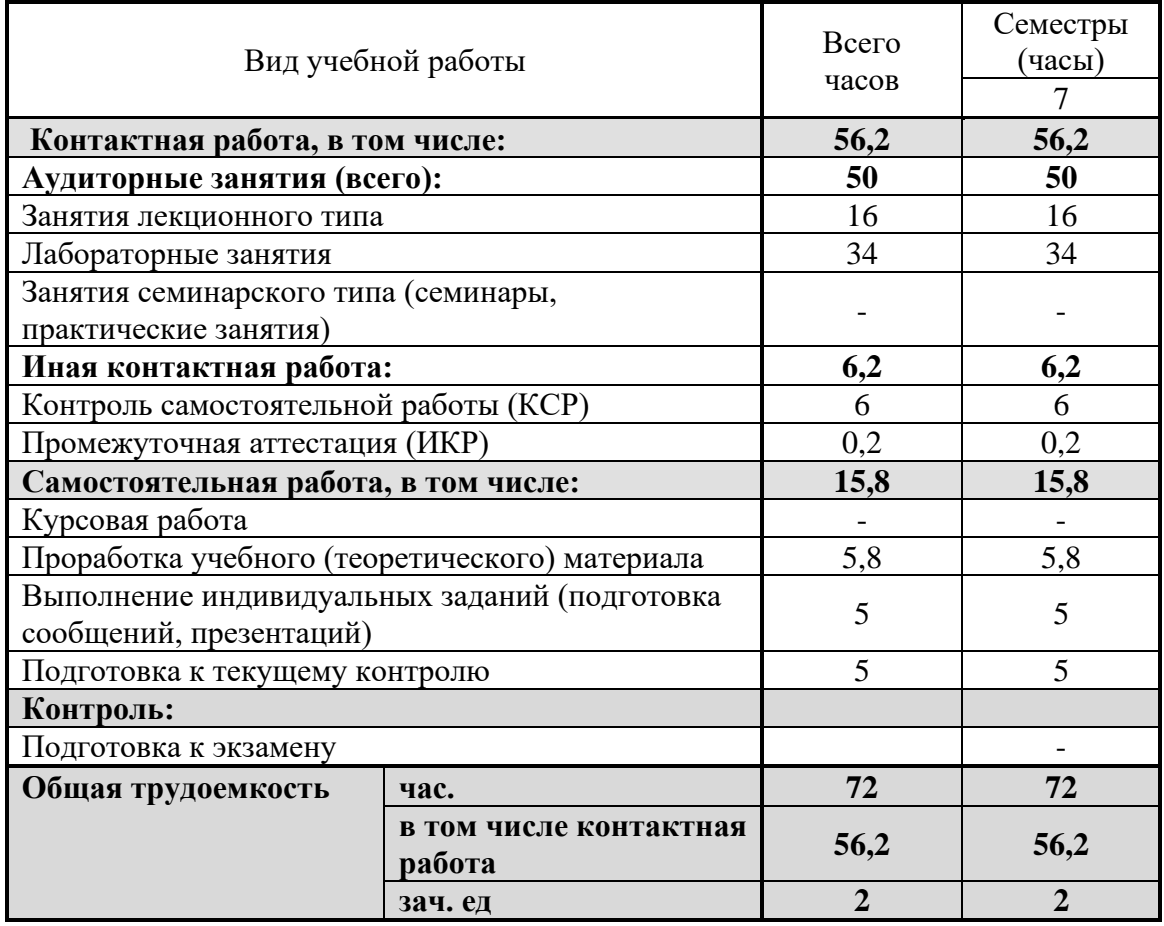

# **2.2 Структура дисциплины**

Распределение видов учебной работы и их трудоемкости по разделам дисциплины. Разделы (темы) дисциплины, изучаемые в 7 семестре

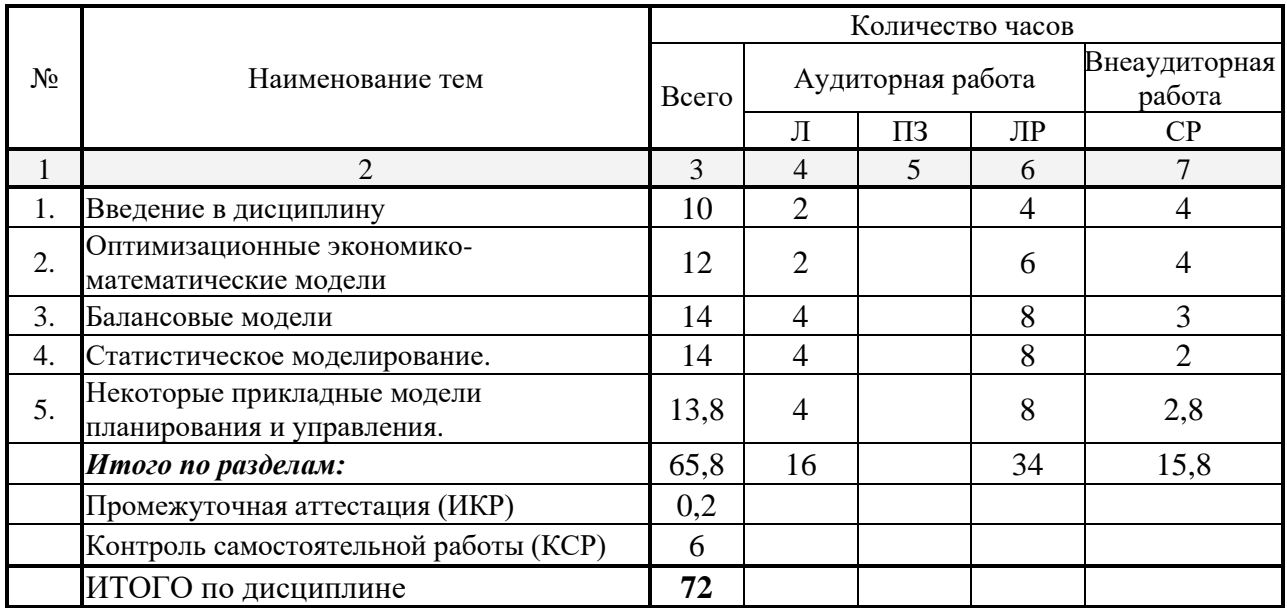

*Примечание: Л – лекции, ПЗ – практические занятия/семинары, ЛР – лабораторные занятия, СРС – самостоятельная работа студента*

# **2.3 Содержание разделов (тем) дисциплины 2.3.1 Занятия лекционного типа**

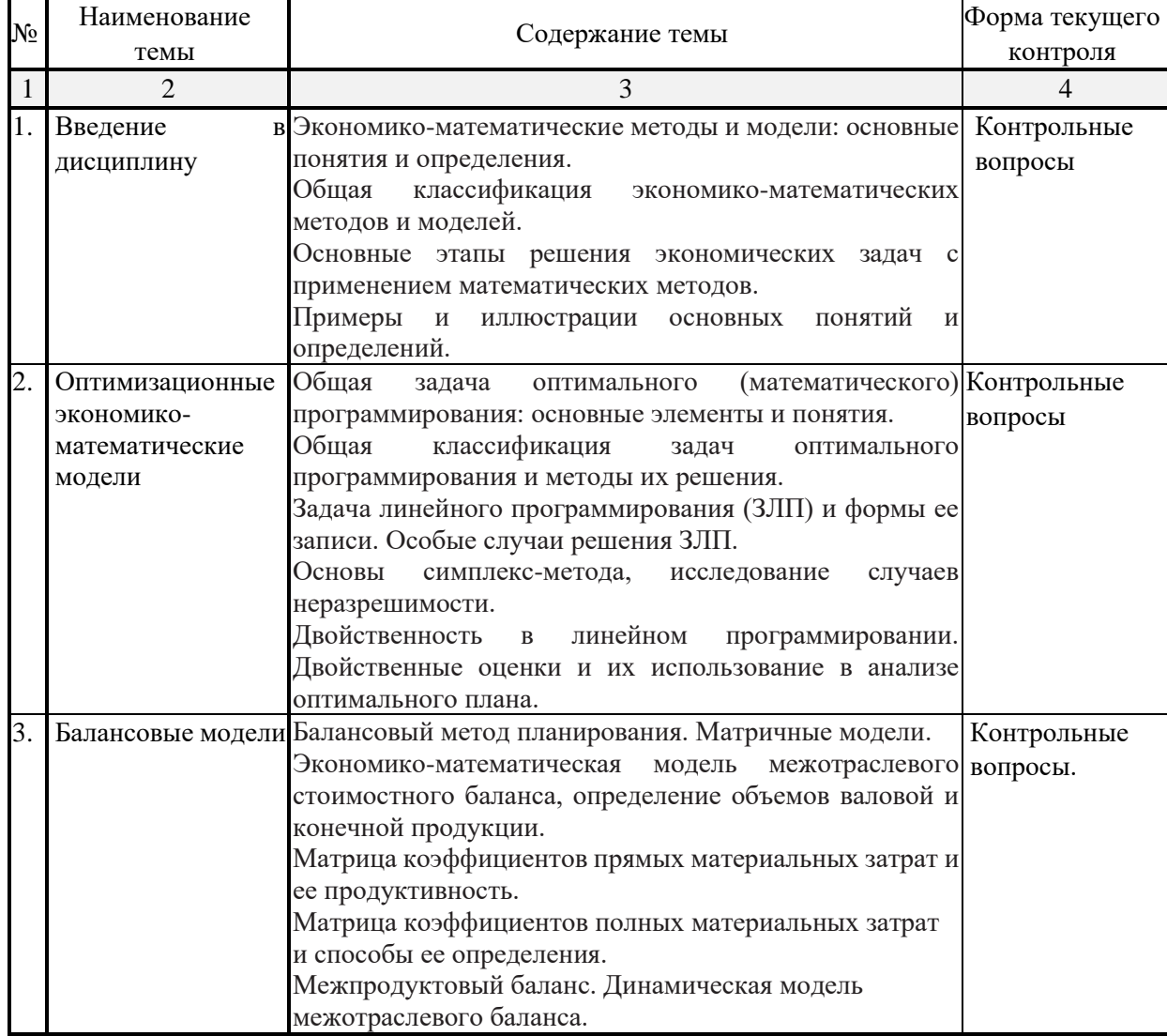

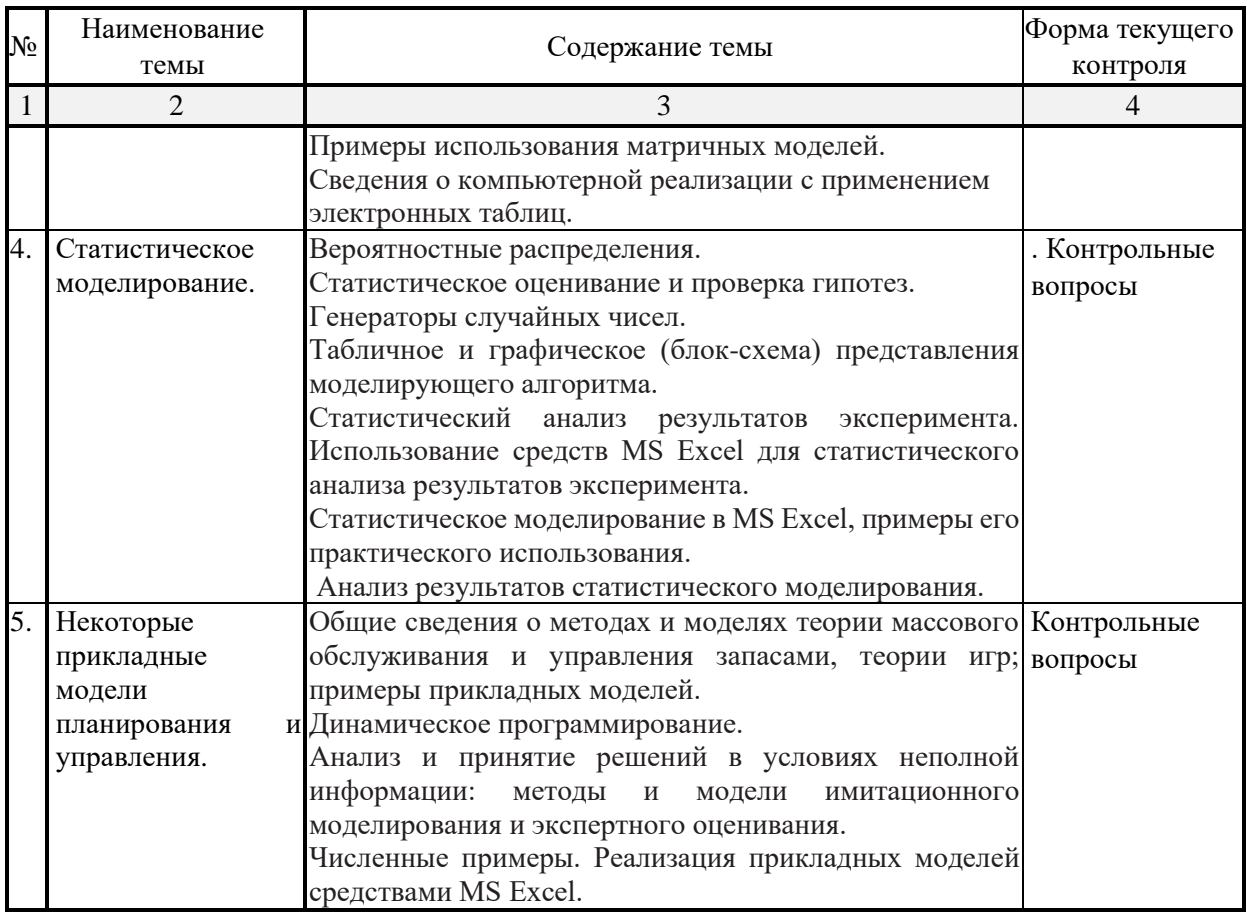

*Примечание: ЛР – отчет/защита лабораторной работы, КП - выполнение курсового проекта, КР - курсовой работы, РГЗ - расчетно-графического задания, Р - написание реферата, Э - эссе, К - коллоквиум, Т – тестирование, РЗ – решение задач.*

# **2.3.2 Занятия семинарского типа (практические / семинарские занятия/ лабораторные работы)**

*Примечание: ЛР – отчет/защита лабораторной работы, КП - выполнение курсового проекта, КР - курсовой работы, РГЗ - расчетно-графического задания, Р - написание реферата, Э - эссе, К - коллоквиум, Т – тестирование, РЗ – решение задач.*

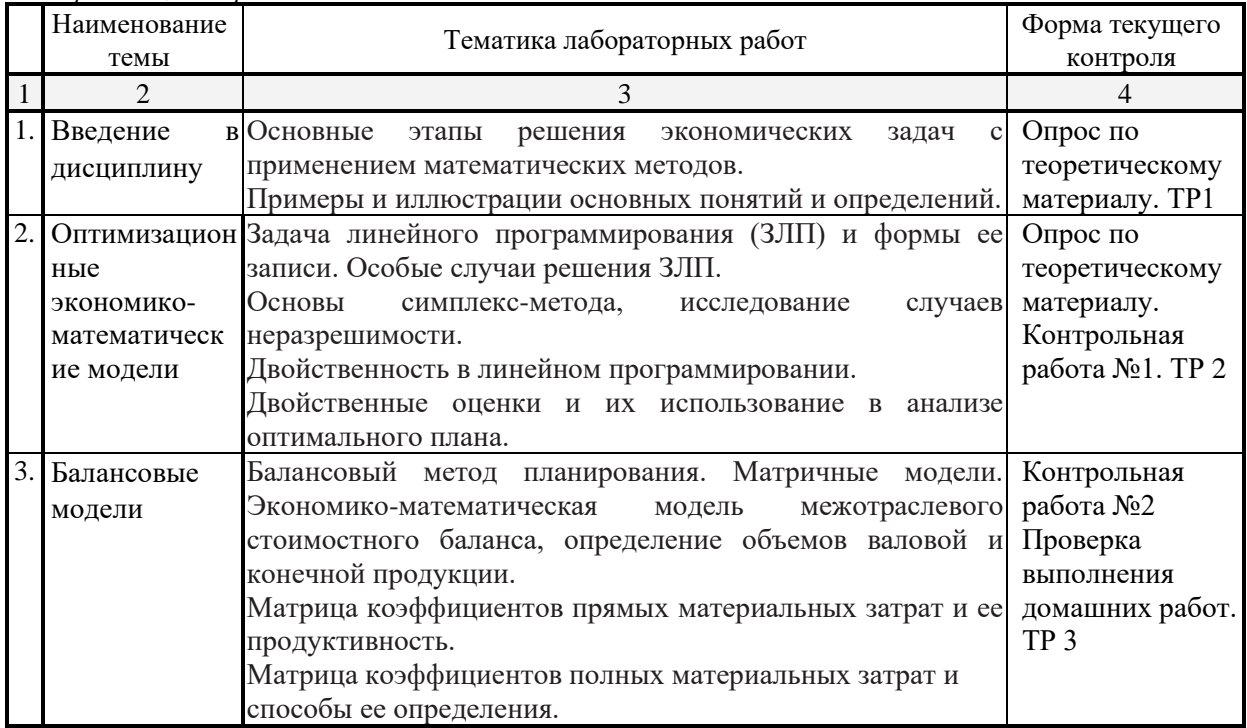

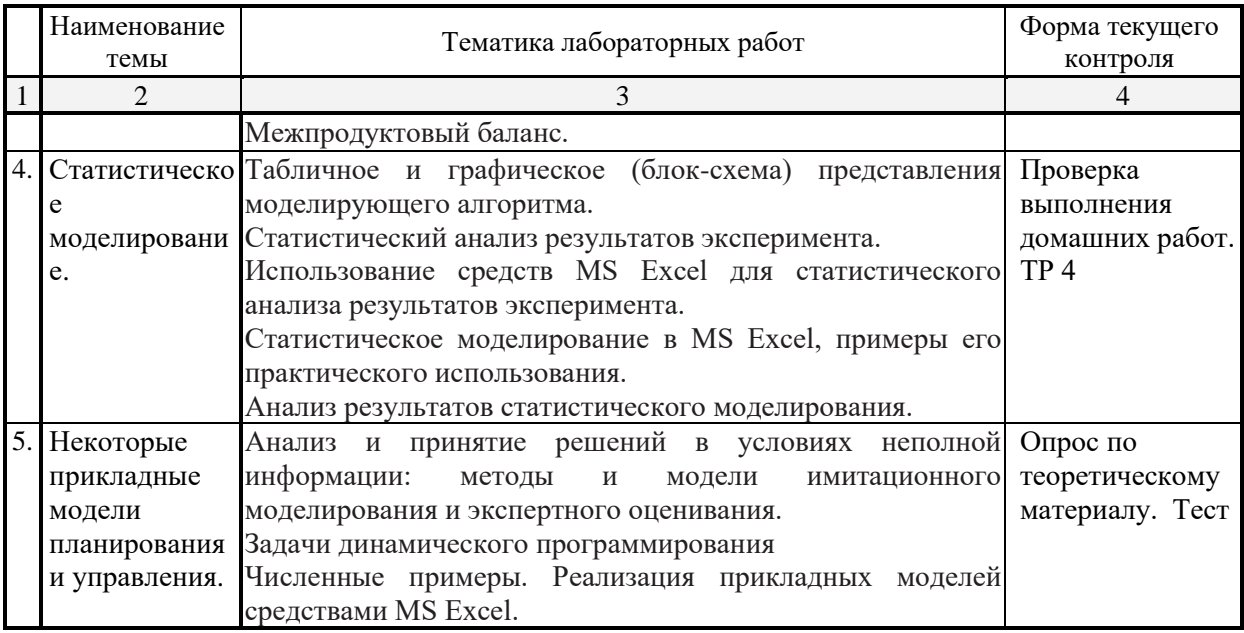

# **2.3.4 Примерная тематика курсовых работ (проектов)**

Не предусмотрены

………

**2.4 Перечень учебно-методического обеспечения для самостоятельной работы обучающихся по дисциплине (модулю)**

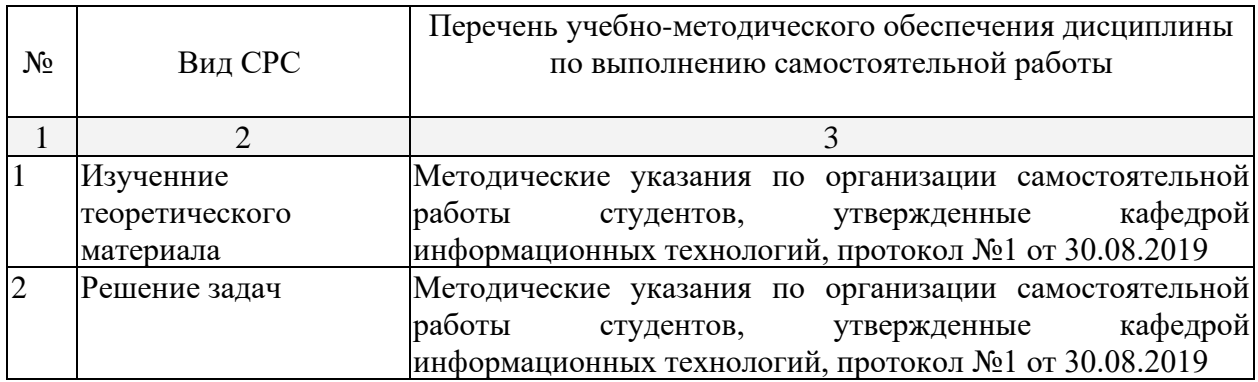

Учебно-методические материалы для самостоятельной работы обучающихся из числа инвалидов и лиц с ограниченными возможностями здоровья (ОВЗ) предоставляются в формах, адаптированных к ограничениям их здоровья и восприятия информации:

Для лиц с нарушениями зрения:

– в печатной форме увеличенным шрифтом,

– в форме электронного документа,

– в форме аудиофайла,

– в печатной форме на языке Брайля.

Для лиц с нарушениями слуха:

– в печатной форме,

– в форме электронного документа.

Для лиц с нарушениями опорно-двигательного аппарата:

– в печатной форме,

– в форме электронного документа,

– в форме аудиофайла.

Данный перечень может быть конкретизирован в зависимости от контингента обучающихся.

#### **3. Образовательные технологии**

В соответствии с требованиями ФГОС в программа дисциплины предусматривает использование в учебном процессе следующих образовательные технологии: чтение лекций с использованием мультимедийных технологий; метод малых групп, разбор практических задач и кейсов.

При обучении используются следующие образовательные технологии:

Технология коммуникативного обучения – направлена на формирование коммуникативной компетентности студентов, которая является базовой, необходимой для адаптации к современным условиям межкультурной коммуникации.

− Технология разноуровневого (дифференцированного) обучения – предполагает осуществление познавательной деятельности студентов с учётом их индивидуальных способностей, возможностей и интересов, поощряя их реализовывать свой творческий потенциал. Создание и использование диагностических тестов является неотъемлемой частью данной технологии.

− Технология модульного обучения – предусматривает деление содержания дисциплины на достаточно автономные разделы (модули), интегрированные в общий курс.

− Информационно-коммуникационные технологии (ИКТ) - расширяют рамки образовательного процесса, повышая его практическую направленность, способствуют интенсификации самостоятельной работы учащихся и повышению познавательной активности. В рамках ИКТ выделяются 2 вида технологий:

− Технология использования компьютерных программ – позволяет эффективно дополнить процесс обучения языку на всех уровнях.

− Интернет-технологии – предоставляют широкие возможности для поиска информации, разработки научных проектов, ведения научных исследований.

− Технология индивидуализации обучения – помогает реализовывать личностноориентированный подход, учитывая индивидуальные особенности и потребности учащихся.

− Проектная технология – ориентирована на моделирование социального взаимодействия учащихся с целью решения задачи, которая определяется в рамках профессиональной подготовки, выделяя ту или иную предметную область.

− Технология обучения в сотрудничестве – реализует идею взаимного обучения, осуществляя как индивидуальную, так и коллективную ответственность за решение учебных задач.

− Игровая технология – позволяет развивать навыки рассмотрения ряда возможных способов решения проблем, активизируя мышление студентов и раскрывая личностный потенциал каждого учащегося.

− Технология развития критического мышления – способствует формированию разносторонней личности, способной критически относиться к информации, умению отбирать информацию для решения поставленной задачи.

Комплексное использование в учебном процессе всех вышеназванных технологий стимулируют личностную, интеллектуальную активность, развивают познавательные процессы, способствуют формированию компетенций, которыми должен обладать будущий специалист.

Основные виды интерактивных образовательных технологий включают в себя:

− работа в малых группах (команде) - совместная деятельность студентов в группе под руководством лидера, направленная на решение общей задачи путём творческого сложения результатов индивидуальной работы членов команды с делением полномочий и ответственности;

− проектная технология - индивидуальная или коллективная деятельность по отбору, распределению и систематизации материала по определенной теме, в результате которой составляется проект;

− анализ конкретных ситуаций - анализ реальных проблемных ситуаций, имевших место в соответствующей области профессиональной деятельности, и поиск вариантов лучших решений;

− развитие критического мышления – образовательная деятельность, направленная на развитие у студентов разумного, рефлексивного мышления, способного выдвинуть новые идеи и увидеть новые возможности.

Подход разбора конкретных задач и ситуаций широко используется как преподавателем, так и студентами во время лекций, лабораторных занятий и анализа результатов самостоятельной работы. Это обусловлено тем, что при исследовании и решении каждой конкретной задачи имеется, как правило, несколько методов, а это требует разбора и оценки целой совокупности конкретных ситуаций.

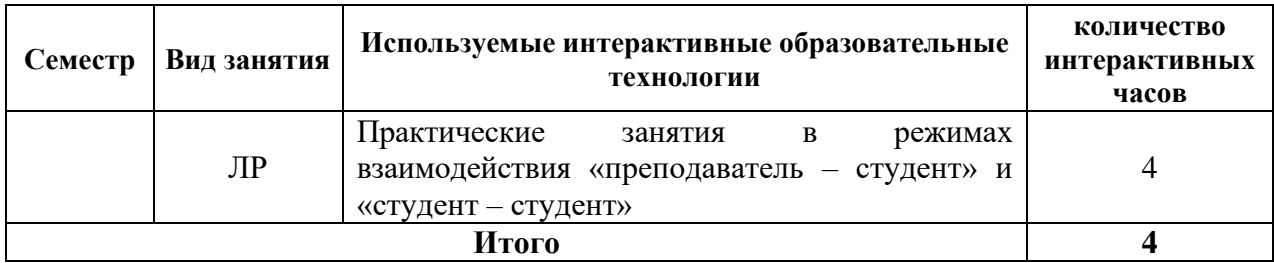

*Примечание: Л – лекции, ПЗ – практические занятия/семинары, ЛР – лабораторные занятия, СРС – самостоятельная работа студента*

Темы, задания и вопросы для самостоятельной работы призваны сформировать навыки поиска информации, умения самостоятельно расширять и углублять знания, полученные в ходе лекционных и практических занятий.

Подход разбора конкретных ситуаций широко используется как преподавателем, так и студентами при проведении анализа результатов самостоятельной работы.

Для лиц с ограниченными возможностями здоровья предусмотрена организация консультаций с использованием электронной почты.

Для лиц с нарушениями зрения:

– в печатной форме увеличенным шрифтом,

– в форме электронного документа.

Для лиц с нарушениями слуха:

– в печатной форме,

– в форме электронного документа.

Для лиц с нарушениями опорно-двигательного аппарата:

– в печатной форме,

– в форме электронного документа.

Для лиц с ограниченными возможностями здоровья предусмотрена организация консультаций с использованием электронной почты.

Данный перечень может быть конкретизирован в зависимости от контингента обучающихся.

#### **4. Оценочные и методические материалы**

Оценочные средства предназначены для контроля и оценки образовательных достижений обучающихся, освоивших программу учебной дисциплины «название дисциплины».

Оценочные средства для инвалидов и лиц с ограниченными возможностями здоровья выбираются с учетом их индивидуальных психофизических особенностей.

– при необходимости инвалидам и лицам с ограниченными возможностями здоровья предоставляется дополнительное время для подготовки ответа на экзамене;

– при проведении процедуры оценивания результатов обучения инвалидов и лиц с ограниченными возможностями здоровья предусматривается использование технических средств, необходимых им в связи с их индивидуальными особенностями;

– при необходимости для обучающихся с ограниченными возможностями здоровья и инвалидов процедура оценивания результатов обучения по дисциплине может проводиться в несколько этапов.

Процедура оценивания результатов обучения инвалидов и лиц с ограниченными возможностями здоровья по дисциплине (модулю) предусматривает предоставление информации в формах, адаптированных к ограничениям их здоровья и восприятия информации:

Для лиц с нарушениями зрения:

– в печатной форме увеличенным шрифтом,

– в форме электронного документа.

Для лиц с нарушениями слуха:

– в печатной форме,

– в форме электронного документа.

Для лиц с нарушениями опорно-двигательного аппарата:

– в печатной форме,

– в форме электронного документа.

Данный перечень может быть конкретизирован в зависимости от контингента обучающихся.

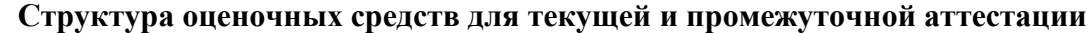

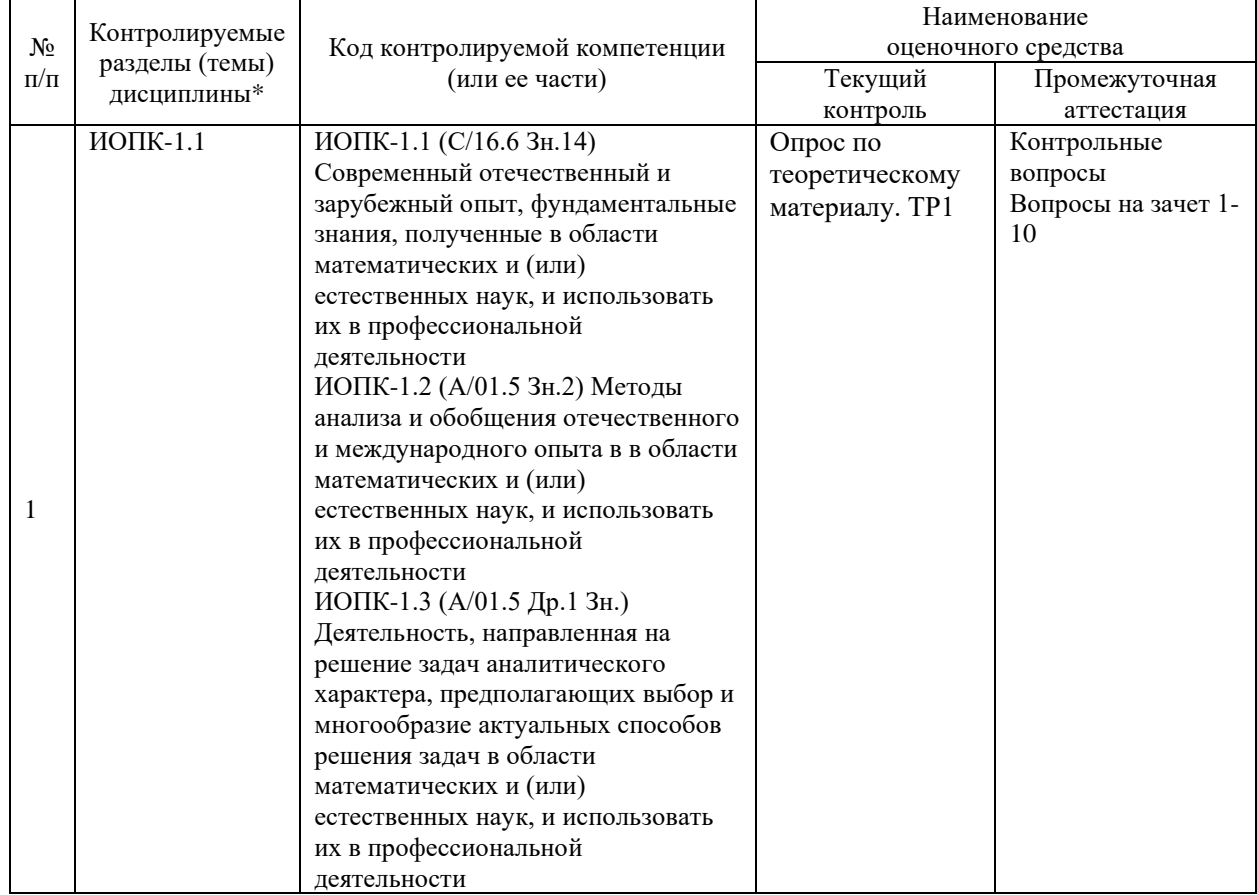

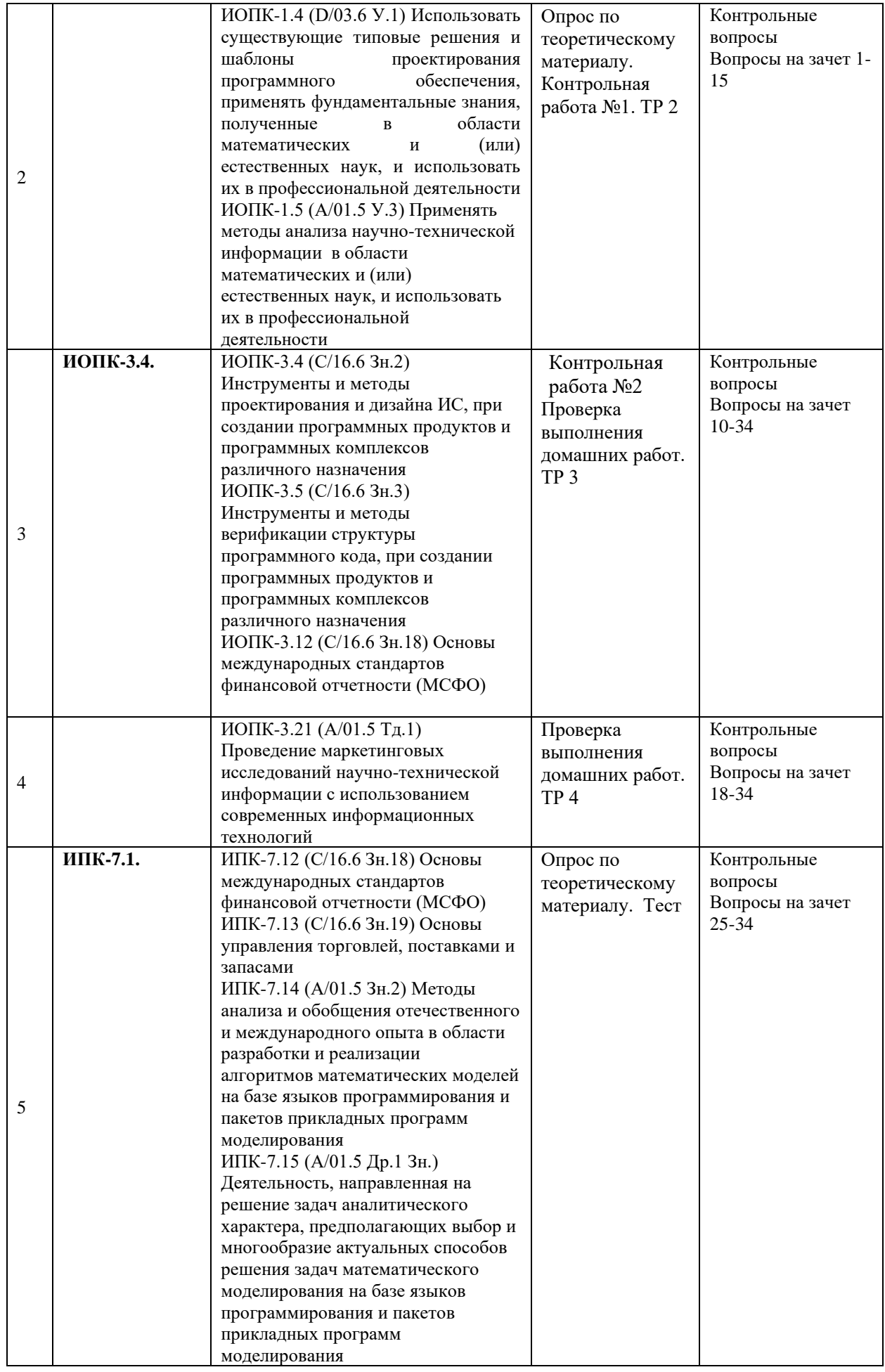

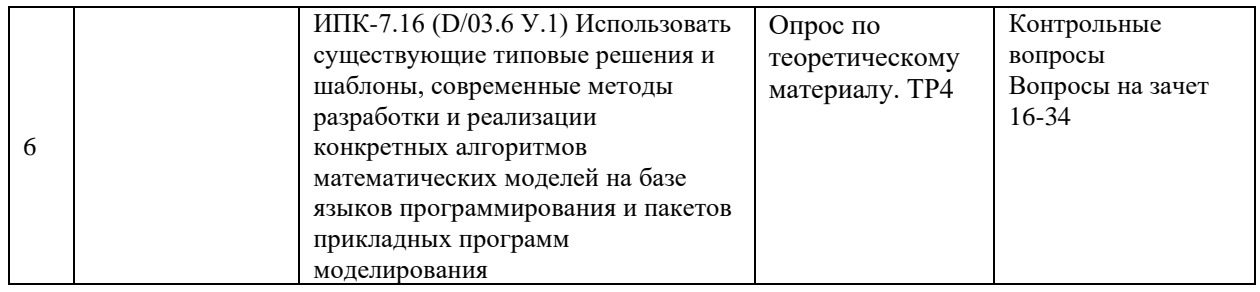

**Типовые контрольные задания или иные материалы, необходимые для оценки знаний, умений, навыков и (или) опыта деятельности, характеризующих этапы 4.1 Оценочные средства для текущего контроля успеваемости**

**4.1.1. Вопросы контрольного опроса в рамках занятий лекционного и семинарского типа**

# *Контрольные вопросы по темам «Основные принципы экономико-математического моделирования»,* **«***Оптимизационные экономико-математические модели»*

- 1) Основы экономико-математического моделирования.
- 2) Информационное и математическое обеспечение моделирования.
- 3) Основные этапы решения экономических задач с применением математических методов.
- 4) Методика проведения моделирования.
- 5) Экономика как объект математического моделирования.
- 6) Примеры и иллюстрации основных понятий и определений.
- 7) Задача линейного программирования (ЗЛП) и формы ее записи.
- 8) Особые случаи решения ЗЛП.
- 9) Основы симплекс-метода, исследование случаев неразрешимости.
- 10)Двойственность в линейном программировании.
- 11) Оценки и их использование в анализе оптимального плана.
- 12) Анализ отчета об устойчивости решения.
- 13) Предельные изменения параметров.

#### Критерии оценки:

«неудовлетворительно» – если студент не знает значительной части материала изучаемой темы, допускает существенные ошибки, с большими затруднениями отвечает по заданному вопросу темы;

«удовлетворительно» – студент демонстрирует фрагментарные представления о содержании изучаемой темы, усвоил только основной материал, но не знает отдельных деталей, допускает неточности, недостаточно правильные формулировки, нарушает последовательность в изложении программного материала;

«хорошо» – студент демонстрирует общие знания по теме семинара, твердо знает материал по теме, грамотно и по существу излагает его, не допускает существенных неточностей в ответе на вопрос, может правильно применять теоретические положения;

«отлично» – студент демонстрирует глубокие и прочные системные знания по изучаемой теме, исчерпывающе, последовательно, грамотно и логически стройно излагает ответ, не затрудняется с ответом при видоизменении вопроса, умеет самостоятельно обобщать и излагать материал, не допуская ошибок.

# **4.1.2. Контрольные работы по учебной дисциплине**

*Контрольная работа №1 по теме «Оптимизационные экономикоматематические модели»*

**ЦФ** Fmax= 212700 \$

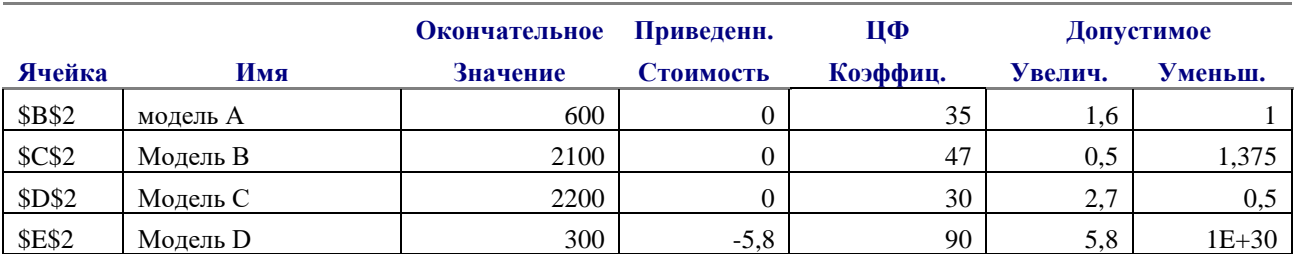

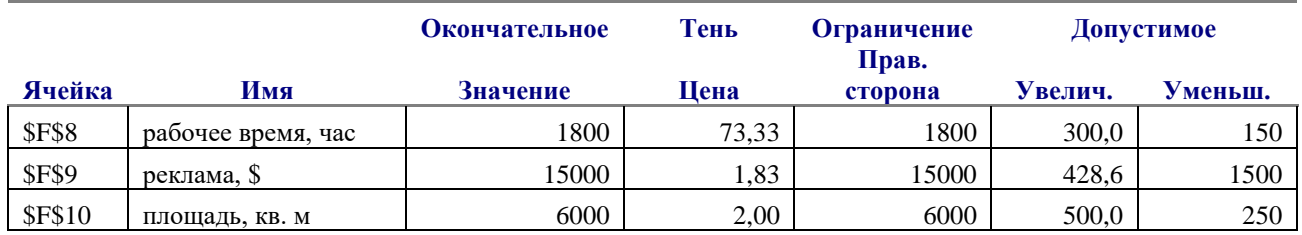

#### *Вопросы:*

1. Как измениться прибыль, если из оптимального плана исключить нерентабельную продукцию (на сколько)?

2. Изменится ли оптимальное решение, если прибыль от продажи модели А увеличится на 1 долл.? Как это повлияет на прибыль и на сколько?

3. Как измениться прибыль от продажи (на сколько), если:

а) истратить дополнительно 400 долл. на рекламу;

б) нанять дополнительно продавца на 26 полных дней (рабочий день 10 часов); это будет стоить магазину 3600 долл.

в) сократить арендуемую площадь до 5500 кв м.

4. Обоснуйте целесообразность включения в продажу дополнительной продукции Е с единицами затрат : рабочего времени - 0,5 час; рекламы - 2 \$ и площади 0,2 кв м, если прибыль ожидается - 60 дол.

5. Как измениться прибыль, если одновременно повысить на 1 ед прибыль от продажи модели А и С, и уменьшить на 1 ед прибыль от B и D.

*Контрольная работа №2 по теме «Экономико-математическая модель межотраслевого стоимостного баланса»*

Задача 1. В экономике с двумя товарами и тремя ресурсами технология «затраты-выпуск»

описывается матрицами  $A = \begin{bmatrix} 0 & 0 & 0 \\ 0 & 0 & 0 \end{bmatrix}$  $\overline{\phantom{a}}$ J  $\setminus$  $\overline{\phantom{a}}$  $\mathsf{I}$  $\setminus$ ſ = 0,4 0,2 0,1 0,3  $A = \begin{vmatrix} \n\end{vmatrix}$  *и*  $\overline{\phantom{a}}$  $\overline{\phantom{a}}$  $\overline{\phantom{a}}$  $\overline{\phantom{a}}$ J  $\setminus$  $\mathsf{I}$  $\mathsf{I}$ I  $\mathsf{I}$  $\setminus$ ſ = 4 3 4 2 2 3  $B = \begin{vmatrix} 4 & 2 \end{vmatrix}$ . Объем имеющихся ресурсов

задается вектором  $\overline{\phantom{a}}$  $\overline{\phantom{a}}$  $\overline{\phantom{a}}$  $\overline{\phantom{a}}$  $\bigg)$  $\setminus$  $\mathsf{I}$  $\mathsf{I}$ I  $\mathsf{I}$  $\setminus$ ſ = 30 14 32  $F = |14|$ , а цены товаров вектором  $P = (2, 1)$ . Найти план выпуска

продукции, обеспечивающий максимальное значение конечного продукта.

Задача 2. В экономике с двумя товарами и тремя ресурсами технология «затраты-выпуск»

описывается матрицами  $A = \begin{bmatrix} 0 & 0 & 1 \end{bmatrix}$  $\overline{\phantom{a}}$ J  $\setminus$  $\overline{\phantom{a}}$  $\mathsf{I}$  $\setminus$ ſ = 0,4 0,1 0,2 0,4  $A =$   $\vert$  *u*  $\overline{\phantom{a}}$  $\overline{\phantom{a}}$  $\overline{\phantom{a}}$  $\overline{\phantom{a}}$  $\bigg)$  $\backslash$  $\mathsf{I}$  $\mathsf{I}$ I  $\mathsf{I}$  $\overline{\mathcal{L}}$ ſ = 1 2 3 2 6 4  $B = \begin{pmatrix} 3 & 2 \end{pmatrix}$ . Цены имеющихся ресурсов

задаются вектором *r*(2 1 3) . Найти сбалансированные цены товаров.

Задача 3. В экономике с тремя товарами технология «затраты-выпуск» описывается  $\begin{pmatrix} 0, & 0, & 0 \end{pmatrix}$ 

матрицей  $\overline{\phantom{a}}$  $\overline{\phantom{a}}$  $\overline{\phantom{a}}$  $\overline{\phantom{a}}$ J  $\mathsf{I}$  $\mathsf{I}$  $\mathsf{I}$  $\mathsf{I}$  $\setminus$ = 0,3 0 0,1 0,1 0,3 0,2 *A* . Найти план валового выпуска товаров обеспечивающий

выпуск конечного продукта в объеме  $\overline{\phantom{a}}$  $\overline{\phantom{a}}$  $\overline{\phantom{a}}$  $\overline{\phantom{a}}$ J  $\setminus$  $\mathsf{I}$  $\mathsf{I}$ I  $\mathsf{I}$  $\setminus$ ſ = 30 15 20  $Y = | 15 |$ .

#### *Перечень компетенций, проверяемых оценочным средством:*

ПК-7 *Знает* основные методологические подходы и принципы применения аппарата математического моделирования в прикладных исследованиях. *Умеет* анализировать и интерпретировать модели и их алгоритмы на базе языков и пакетов прикладных программ моделирования.

#### *Критерии оценивания контрольных работ:*

«неудовлетворительно» – *1–5 балла* – испытывает трудности применения теоретических знаний к решению практических задач; допускает принципиальные ошибки в выполнении заданий;

«удовлетворительно» – *6–10 баллов* – применяет теоретические знания к решению заданий в контрольной задаче; справляется с выполнением типовых практических задач по известным алгоритмам, правилам, методам;

«хорошо» – *10–25 баллов* – правильно применяет теоретические знания к решению заданий в контрольной задаче; выполняет типовые практические задания на основе адекватных методов, способов, приемов, решает задания повышенной сложности, допускает незначительные отклонения;

«отлично» – *16–20 баллов* – творчески применяет знания теории к решению заданий в контрольной задаче, находит оптимальные решения для выполнения практического задания; свободно выполняет типовые практические задания на основе адекватных методов, способов, приемов; решает задания повышенной сложности, находит нестандартные решения в проблемных ситуациях.

### **4.1.3. Комплект тестовых заданий по изучаемой дисциплине**

В рамках изучения каждой темы проводится тестирование (бланковое). Тесты представляют собой ряд заданий, в которых студенты должны подчеркнуть правильный ответ. Выполнение обучающимся тестовых заданий демонстрирует освоение им необходимых профессиональных компетенций. За каждый правильный ответ выставляется один балл.

Оценка определяется процентом правильных ответов.

*Материалы для подготовки к тестированию по теме «Динамическое программирование»*

### *Выберите правильный ответ*

- 1. В процессе динамического программирования раньше всех планируется
	- а) первый шаг;
	- б) последний шаг;
	- в) как сказано в условии задачи;
	- г) предпоследний шаг.

### 2. В задачах динамического программирования шаговое управление должно выбираться

- а) с учетом последствий в будущем;
- б) с учетом предшествующих шагов;
- в) и то, и другое;
- г) наилучшим для данного шага;
- д) лучше, чем предыдущее.

3. Задача о загрузке рюкзака является задачей ….

- а) программирования;
- б) нелинейного;
- в) параметрического;
- г) динамического;
- д) линейного;
- е) целочисленного.

#### 4. В задачах теории игр говорят, что игра имеет седловую точку, если

- а) нижняя цена игры меньше верхней;
- б) нижняя цена игры равна верхней;
- в) нижняя цена игры больше верхней;
- г) нижняя цена игры не больше верхней;
- д) нижняя цена игры не меньше верхней.

5. Основной принцип метода динамического программирования:

а) разработка управленческого решения;

б) введение функции Беллмана;

в) если на первом шаге принято решение, то дальнейшее решение должно приниматься таким образом, чтобы за оставшееся число шагов достичь максимального (минимального) результата.

6. Смысл функции Беллмана:

а) максимальная прибыль;

б) минимальные затраты;

в) максимальная эффективность многошагового процесса, состоящего из k шагов;

г) максимальное количество продукции.

7. При решении задачи о распределении ресурсов смысл функции Беллмана  $f_k(x)$ :

а) максимальное количество продукции, которое может выпустить одно k-тое предприятие;

б) максимальное количество продукции, которое могут выпустить k предприятий, когда между ними распределено *x* единиц ресурса;

в) максимальное количество продукции, которое могут выпустить k предприятий, когда k-му предприятию выделено *x* единиц ресурса.

8. Для проверки правильности расчетов (самоконтроль) находят количество:

а) общих ресурсов;

б) выпускаемой продукции каждым предприятием при распределении ресурсов между ними по исходной информации;

в) суммарной выпускаемой продукции всеми предприятиями при данном распределении ресурса между ними по исходной информации.

9. При планировании удовлетворения потребности с минимальными затратами на перспективу методом динамического программирования функция Беллмана  $f_i(x)$  имеет смысл:

а) минимальные затраты на удовлетворение x единиц потребности по i- му варианту;

б) минимальные затраты максимального удовлетворения потребности;

в) минимальные затраты удовлетворения потребности в x единиц за счет расширения действующего предприятия и строительства i новых.

10. Смысл функции Беллмана  $f_4(500)$  задачи планирования минимальных затрат на перспективу:

а) минимальные затраты на удовлетворение 500 единиц потребности по четвертому варианту, т.е. за счет четвертого предприятия;

б) минимальные затраты на удовлетворение 500 единиц потребности за счет всех четырех предприятий;

в) затраты на удовлетворение потребности в 500 единицах продукта всеми четырьмя предприятиями.

*Критерии оценивания тестовых заданий:*

Шкала оценивания результатов тестирования:

«неудовлетворительно» – компетенция не сформирована – выставляется при наличии от 0% до 40% правильных ответов из общего числа предъявленных тестовых заданий;

«удовлетворительно» – обучающийся воспроизводит термины, основные понятия, способен узнавать языковые явления – выставляется при наличии от 51% до 65% правильных ответов из общего числа предъявленных тестовых заданий;

«хорошо» – обучающийся выявляет взаимосвязи, классифицирует, упорядочивает, интерпретирует, применяет на практике пройденный материал – выставляется при наличии от 66% до 85% правильных ответов из общего числа предъявленных тестовых заданий;

«отлично» – обучающийся анализирует, оценивает, прогнозирует, конструирует – выставляется при наличии от 86% до 100% правильных ответов из общего числа предъявленных тестовых заданий студенту выставляется оценка.

#### **4.1.4. Комплект расчетно-графических заданий и расчетных задач**

# *Задачи для подготовки к семинарским занятиям по теме «Межотраслевой баланс*»

Задача 1.

Располагая данными об экономической системе, состоящей из четырех экономических объектов:

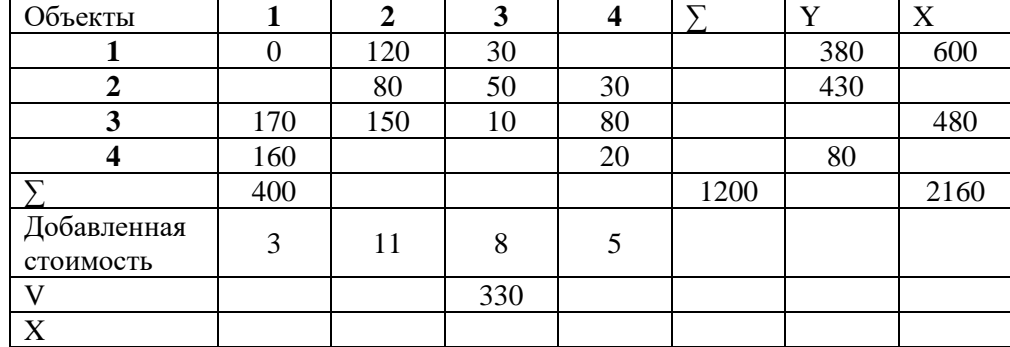

1. Завершить составление баланса.

2. Рассчитать матрицу коэффициентов прямых затрат, полных затрат, косвенных затрат.

3. Проверить выполнение условия, гарантирующего существование решения.

4. Рассчитать валовой выпуск на новый ассортимент конечного продукта (450, 260, 130,

110) и новую производственную программу каждого экономического объекта.

5. Рассчитать конечный выпуск и новую производственную программу, если валовая продукция 1 отрасли увеличится на 5%, 2 – на 7%, 3 уменьшиться на 10%.

6. Рассчитать валовые выпуски 1 и 2 отраслей и конечный продукт 3 и 4 отрасли на планируемый период при условии увеличения конечного продукта первых отраслей на  $3\%$ и уменьшении валового выпуска 3 и 4 продукции на 2% .Составить матрицу баланса.

7. Определить цены, обеспечивающие производство в каждой отрасли заданной добавленной стоимости.

*Критерии оценивания разноуровневых заданий и задач:*

«неудовлетворительно» – испытывает трудности применения теоретических знаний к решению практических задач; допускает принципиальные ошибки в выполнении типовых разноуровневых практических заданий;

«удовлетворительно» – применяет теоретические знания к решению практических задач; справляется с выполнением типовых практических задач по известным алгоритмам, правилам, методам;

«хорошо» – правильно применяет теоретические знания к решению практических задач; выполняет типовые практические задания на основе адекватных методов, способов, приемов, решает задачи повышенной сложности, допускает незначительные отклонения;

«отлично» – творчески применяет знания теории к решению практических задач, находит оптимальные решения для выполнения практического задания; свободно выполняет типовые практические задания на основе адекватных методов, способов, приемов; решает задачи повышенной сложности, находит нестандартные решения в проблемных ситуациях.

**4.1.5. Контролируемая самостоятельная работа по темам «Оптимизационные экономико-математические модели», «Балансовые модели», «Анализ и принятие решений в условиях неполной информации»**

Компонентом текущего контроля по дисциплине «Анализ инвестиционных проектов» являются контролируемая самостоятельная работа в виде письменного решения комплексной задачи с привлечением компьютера.

*Контролируемая самостоятельная работа* определена одной из форм организации обучения, является основой организации образовательного процесса, так как данная форма обучения обеспечивает реализации субъективной позиции студента, требует от него высокой самоорганизации и самостоятельности, формирования у него опыта практической деятельности, а на его основе – овладения профессиональными компетенциями. Контролируемая самостоятельная работа – это планируемая в рамках учебного плана организационно-управленческая деятельность обучающихся по освоению содержания профессиональных компетенций, которая осуществляется по заданию, при методическом руководстве и контроле преподавателя, но без его непосредственного участия.

*Цель контролируемой самостоятельной работы* – формирование у обучающихся профессиональных компетенций, обеспечивающих развитие у них способности к самообразованию, самоуправлению и саморазвитию. Специфика контролируемой самостоятельной работы обучающегося как формы обучения заключается в том, что ее основу составляет работа обучающихся над определенным учебным заданием, в специально предоставленное для этого время (на практическом занятии); обучающийся сам выбирает способы выполнения задания, непосредственное фактическое участие преподавателя в руководстве самостоятельной работой отсутствует, но есть опосредованное управление преподавателем самостоятельной [познавательной](http://pandia.ru/text/category/obrazovatelmznaya_deyatelmznostmz/) [деятельностью](http://pandia.ru/text/category/obrazovatelmznaya_deyatelmznostmz/) обучающихся (на основе инструктажа, консультаций, рекомендаций); обучающиеся сознательно стремятся достигнуть поставленные в задании цели, проявляя свои усилия и выражая в той или иной форме результаты своих действий. Контролируемая самостоятельная работа обладает огромным образовательным потенциалом, поскольку в ее ходе происходит систематизация и закрепление полученных теоретических знаний и практических умений; углубление и расширение теоретических знаний; формирование умения работать с различными видами информации, умения использовать специальную литературу; развиваются познавательные способности и активность обучающихся; формируются такие качества личности, как ответственность и организованность, самостоятельность мышления, способности к саморазвитию, самосовершенствованию и самореализации; воспитывается самостоятельность как личностное качество будущего работника.

Для выполнения контролируемой самостоятельной работы каждому студенту дается 1 комплексная расчетная задача. Максимальное количество баллов, которое студенты могут получить за правильное решение комплексной задачи на контрольной работе, составляет 12 баллов.

### *Контролируемая самостоятельная работа - типовые расчеты*

**Типовой расчет №1 (ТР-1)**

**Задание.** Фирма производит три модели электронных реле. Каждая модель требует двухстадийной сборки. Время, необходимое для сборки на каждой стадии, приведено в таблине.

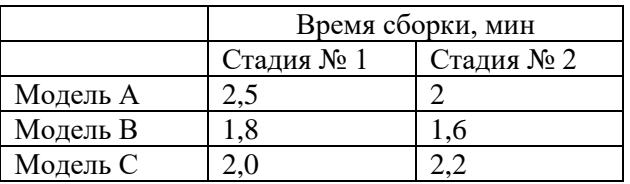

Оборудование на каждой стадии работает 7,5 ч в день. Менеджер хочет максимизировать прибыль за следующие 5 рабочих дней. Модель A дает прибыль 82,5 руб. за шт.; модель *В -* 70,0 руб. за шт.; модель С - 78,0 руб. за шт. Фирма может продавать все, что она произведет, и, кроме того, имеет на следующую неделю оплаченный заказ на 60 шт., по 20

шт. устройств каждого типа. a) Каков должен быть оптимальный производственный план?

б) Все ли типы моделей выгодно производить?

в) Если имеется убыточная модель, то что нужно изменить, чтобы ее производство стало выгодным? Попробуйте изменить что-нибудь в ценовой политике или увеличить время работы оборудования (за счет сверхурочных) так, чтобы все модели стали выгодными. Опишите результаты ваших попыток.

г) Допустим, вы можете установить 2 сверхурочных часа для одной из стадий. Для какой именно стадии следует назначить эти сверхурочные часы, чтобы получить наибольшую прибыль? Используйте отчет об устойчивости для ответа на вопросы в) и г).

# **Типовой расчет №2 (ТР-2)**

**Задание.** На складах хранится мука, которую необходимо завезти в хлебопекарни. Номера складов и номера хлебопекарен выбираются в соответствии с вариантами табл. 1. Текущие тарифы перевозки муки [руб./т], ежемесячные запасы муки [т/мес.] на складах и потребности хлебопекарен в муке [т/мес.] указаны в табл. 1.2. При этом необходимо учитывать, что из-за ремонтных работ временно нет возможности перевозить муку с некоторых складов в некоторые хлебопекарни. В табл. 1 это показано в графе "Запрет перевозки" в формате № склада x № хлебопекарни. Например, «2x3» обозначает, что нельзя перевозить муку со склада № 2 в хлебопекарню № 3.

Необходимо организовать поставки наилучшим образом, учитывая, что мука хранится и транспортируется в мешках весом по 50 кг.

Таблица 1

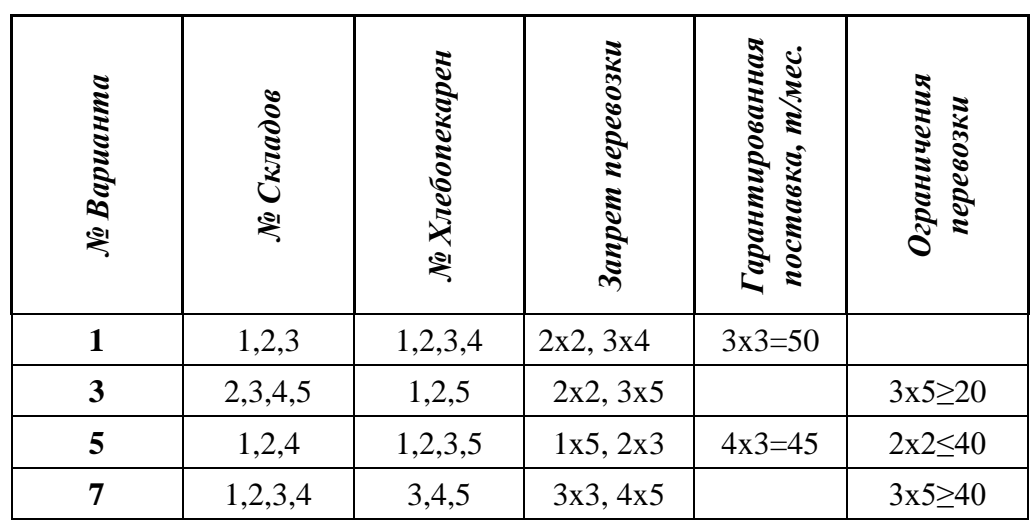

# *Запрещенные и гарантированные поставки, ограничения перевозки*

# **Типовой расчет №3 (ТР-3)**

Дано: экономика условно разделена на четыре сектора: сектор А - отрасли, производящие средства производства; Б - отрасли, производящие предметы потребления; В - сельское хозяйство; Г - прочие отрасли. Коэффициенты прямых материальных затрат даны в табл. 2, а объемы конечной продукции даны в табл. 3. Выполнить следующие пункты задания:

- 1. Рассчитать матрицы полных затрат и косвенных затрат.
- 2. Проверить выполнение условия, гарантирующего существование решения.
- 3. Рассчитать валовой выпуск на новый ассортимент конечного продукта и новую производственную программу каждого экономического объекта, если изменение нового конечного продукта задано в табл.3.
- 4. Рассчитать конечный выпуск и новую производственную программу, если изменение валовой продукции задано в табл.3.
- 5. Рассчитать валовые выпуски 1 и 2 отраслей и конечный продукт 3 и 4 отрасли на планируемый период при условии, что изменение конечного продукта первых отраслей приведены в первом и втором столбце табл.3. а изменение валового выпуска 3 и 4 продукции в третьем и четвертом столбцах табл.3. .Составить матрицу баланса.

Таблица 2

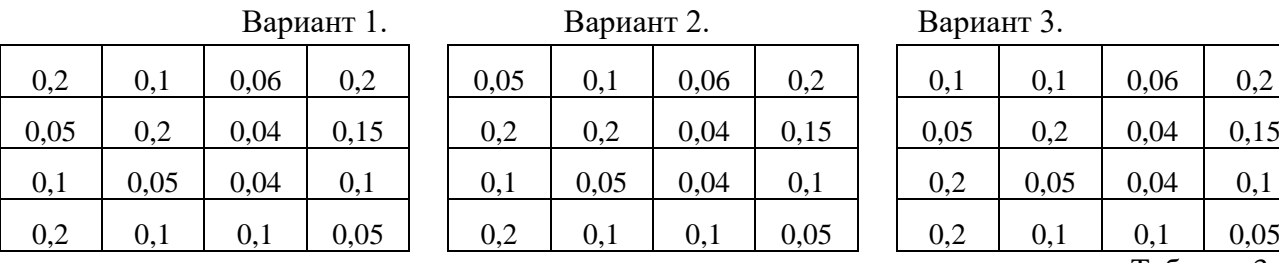

Коэффициенты прямых материальных затрат

Таблица 3.

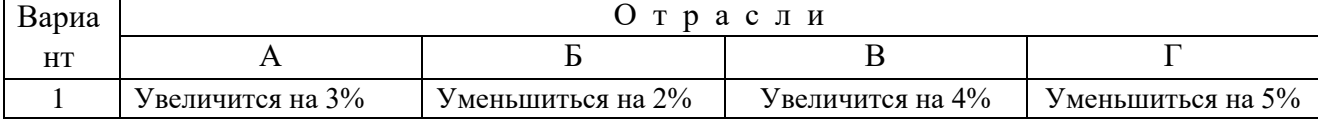

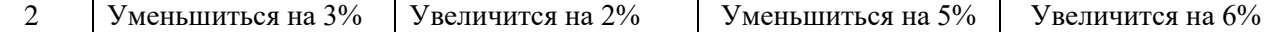

#### **Типовой расчет №4 (ТР-4)**

#### **Вариант №1**

Компания "Большая нефть" хочет знать, стоит ли бурить нефтяную скважину на одном из участков, купленных ранее в перспективном месте.

Бурение, проведенное на множестве соседних участков, показало, что перспективы не так уж хороши. Вероятность найти нефть на глубине не больше 400 м составляет около 50%. При этом стоимость бурения составит \$1.5 млн., а стоимость нефти, за вычетом всех расходов, кроме расходов на бурение, составит \$6 млн.

Если нефть не найдена на малой глубине, не исключена возможность найти ее при более глубоком бурении. Расходы на бурение, вероятность найти нефть и приведенная стоимость нефти для этих случаев даны в таблице.

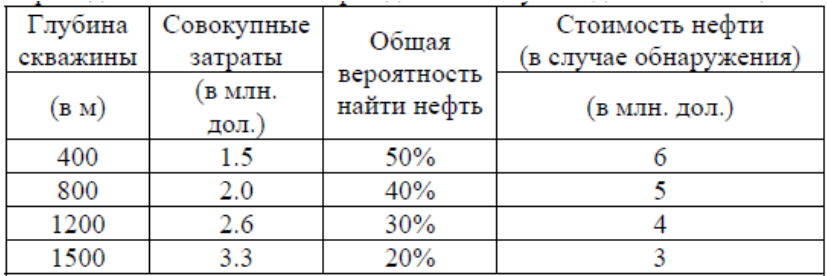

1) Постройте дерево решений, показывающее последовательные решения о разработке скважины, которые должна принять компания "Большая нефть". На какую среднюю прибыль компания может рассчитывать?

2) Скважину какой глубины нужно быть готовыми пробурить? (Стоит ли остановиться при достижении определенной глубины, или бурить до предельной глубины?)

3) Какова вероятность найти нефть при бурении (при необходимости) до выбранной вами предельной глубины? Какова полная вероятность найти нефть при готовности бурить до 1500 м?

*Критерии оценивания вариантов задач контролируемой самостоятельной работы: (Типовой расчет №1,2,3,4 - 10 баллов, всего 40)*

«неудовлетворительно» – *1–3 балла* – испытывает трудности применения теоретических знаний к решению практических задач; допускает принципиальные ошибки в выполнении заданий;

«удовлетворительно» – *4–6 баллов* – применяет теоретические знания к решению заданий в контрольных вопроах; справляется с выполнением типовых практических задач по известным алгоритмам, правилам, методам;

«хорошо» – *7–8 баллов* – правильно применяет теоретические знания к решению заданий в контрольной задаче; выполняет типовые практические задания на основе адекватных методов, способов, приемов, решает задания повышенной сложности, допускает незначительные отклонения;

«отлично» – *9–10 баллов* – творчески применяет знания теории к решению заданий в контрольной задаче, находит оптимальные решения для выполнения практического задания; свободно выполняет типовые практические задания на основе адекватных методов, способов, приемов; решает задания повышенной сложности, находит нестандартные решения в проблемных ситуациях.

### **4.2 Фонд оценочных средств для проведения промежуточной аттестации**

#### **Вопросы для подготовки к зачету**

Примерный перечень вопросов на зачет по дисциплине Основы экономико-математического моделирования. Модели.

- 1. Методика проведения экономико-математического моделирования. (МЭММ). Основные этапы.
- 2. Составление плана разработки проекта. Диаграмма Ганта.
- 3. Формулировка проблемы и определение управляемых и неуправляемых параметров.
- 4. Построение математической модели.
- 5. Выбор (или разработка) вычислительного метода, построение алгоритма решения задачи. Проверка модели
- 6. Общая постановка задачи линейного программирования. Каноническая форма задачи
- 7. Неопределенные системы ЛАУ. Базисные и свободные неизвестные, базисные решения. Метод однократного замещения. Примеры.
- 8. Преобразование целевой функции.
- 9. Приращение целевой функции.
- 10. Критерий оптимальности для максимизации и минимизации задач.
- 11. Метод вспомогательной задачи.
- 12. Двойственные задачи. Экономическая интерпретация двойственных задач.
- 13. Принципы построения двойственных задач и связь между ними.
- 14. Теоремы двойственности. Основное неравенство двойственности.
- 15. Транспортные задачи. Экономико-математическая модель ТЗ. Примеры.
- 16. Теорема о разрешимости ТЗ. Теорема о ранге матрицы коэффициентов ТЗ.
- 17. Приведение экономических задач к теоретико-игровой форме.
- 18. Парная конечная игра. Платежная матрица. Макси и минимаксная стратегии.
- 19. Модель Леонтьева межотраслевого баланса.
- 20. Коэффициенты прямых затрат.
- 21. Уравнение линейного межотраслевого баланса. Продуктивные модели Леонтьева.
- 22. Матрица полных затрат.
- 23. Анализ продуктивности модели Леонтьева.
- 24. Математическая модель межотраслевого баланса.
- 25. Управление запасами в системе задач логистики
- 26. Факторы принятия решений, связанных с управлением запасами в условиях независимого спроса
- 27. Методы анализа спроса. ABC/XYZ анализ.
- 28. Анализ и определение формы распределения спроса
- 29. Определение тенденции в изменении спроса. Анализ цикличности спроса.
- 30. Понятие и классификация моделей управления запасами
- 31. Порядок расчета необходимого максимального размера запаса
- 32. Общая постановка задач динамического программирования.
- 33. Принцип оптимальности Беллмана.
- 34. Примеры экономических задач, решаемых методом динамического программирования.

### **Методические рекомендации к сдаче зачета и критерии оценки ответа**

Промежуточная аттестация традиционно служат основным средством обеспечения в учебном процессе «обратной связи» между преподавателем и обучающимся, необходимой для стимулирования работы обучающихся и совершенствования методики преподавания учебных дисциплин.

Итоговой формой контроля сформированности компетенций, обучающихся по дисциплине «Анализ инвестиционных проектов» является зачет. Студенты обязаны сдать зачет в соответствии с расписанием и учебным планом.

Зачет по дисциплине преследует цель оценить работу студента за курс, получение теоретических знаний, их прочность, развитие творческого мышления, приобретение навыков самостоятельной работы, умение применять полученные знания для решения практических задач и является формой контроля усвоения студентом учебной программы по дисциплине, выполнения практических, контрольных, реферативных работ.

Форма проведения зачета: устно.

Результат сдачи зачета по прослушанному курсу должен оцениваться как итог деятельности студента в семестре, а именно – по посещаемости лекций, результатам работы на лекционных и практических занятиях, прохождения тестовых заданий, решения расчетно-графических заданий и задач, выполнения контролируемой самостоятельной работы.

Студенты, прошедшие все виды испытаний, предусмотренных оценочными средствами положительно (т.е. по каждому виду оценочных средств были получены оценки «удовлетворительно», и(или) «хорошо», и(или) «отлично») выставляется «зачтено».

При этом допускается на очной форме обучения пропуск не более 20% занятий, с обязательной отработкой пропущенных семинаров.

Студенты, у которых количество пропусков, превышает установленную норму, не выполнившие все виды работ и неудовлетворительно работавшие в течение семестра, проходят собеседование с преподавателем, в виде устного ответа на один теоретический вопрос и решения одного расчетно-графического задания.

Преподавателю предоставляется право задавать студентам дополнительные вопросы по всей учебной программе дисциплины.

Результат сдачи зачета заносится преподавателем в ведомость и зачетную книжку.

Критерии оценки зачета.

Оценка «зачтено» выставляется студенту, если дан полный развёрнутый ответ на теоретический вопрос, логически правильно изложены ответы на дополнительные вопросы; показал умение свободно выполнять расчетно-графическое задание, предусмотренное дисциплиной, самостоятельность решения задания и приводимых суждений; все расчеты сделаны правильно; выводы вытекают из содержания задания, предложения обоснованы, в изложении ответов нет существенных недостатков.

В то же время в ответе могут присутствовать незначительные фактические ошибки в изложении материала.

Оценка «не зачтено» выставляется при несоответствии ответа заданному вопросу, наличии грубых ошибок, использовании при ответе ненадлежащих источников; студент показал пробелы в знаниях основного учебного материала, значительные пробелы в знаниях теоретических компонентов программы; неумение ориентироваться в основных научных теориях и концепциях, связанных с осваиваемой дисциплиной, неточное их описание; слабое владение научной терминологией и профессиональным инструментарием; допустил принципиальные ошибки в выполнении предусмотренной дисциплиной практического задания, изложение ответа на вопросы с существенными лингвистическими и логическими ошибками.

Оценочные средства для инвалидов и лиц с ограниченными возможностями здоровья выбираются с учетом их индивидуальных психофизических особенностей.

– при необходимости инвалидам и лицам с ограниченными возможностями здоровья предоставляется дополнительное время для подготовки ответа на экзамене;

– при проведении процедуры оценивания результатов обучения инвалидов и лиц с ограниченными возможностями здоровья предусматривается использование технических средств, необходимых им в связи с их индивидуальными особенностями;

– при необходимости для обучающихся с ограниченными возможностями здоровья и инвалидов процедура оценивания результатов обучения по дисциплине может проводиться в несколько этапов.

Процедура оценивания результатов обучения инвалидов и лиц с ограниченными возможностями здоровья по дисциплине предусматривает предоставление информации в формах, адаптированных к ограничениям их здоровья и восприятия информации:

Для лиц с нарушениями зрения:

– в печатной форме увеличенным шрифтом,

– в форме электронного документа.

Для лиц с нарушениями слуха:

– в печатной форме,

– в форме электронного документа.

Для лиц с нарушениями опорно-двигательного аппарата:

– в печатной форме,

– в форме электронного документа.

Данный перечень может быть конкретизирован в зависимости от контингента обучающихся.

# **5. Перечень учебной литературы, информационных ресурсов и технологий**

1 Управление инвестиционными проектами в условиях риска и неопределенности : учебное пособие / Л.Г. Матвеева, А.Ю. Никитаева, О.А. Чернова, Е.Ф. Щипанов ; Минобрнауки России, Южный федеральный университет. - Ростов-на-Дону : Издательство Южного федерального университета, 2015. - 299 с. : схем., табл. - Библиогр.: с. 283-285. - ISBN 978-5-9275-1788-6 ; Режим доступа: <http://biblioclub.ru/index.php?page=book&id=461935>

2 Аглицкий, И.С. Системный анализ инвестиционной деятельности : учебное пособие / И.С. Аглицкий, Г.Б. Клейнер, Е.Н. Сирота ; Финансовый университет при Правительстве Российской Федерации, Кафедра системного анализа в экономике. - Москва : Прометей, 2018. - 156 с. Режим доступа: <http://biblioclub.ru/index.php?page=book&id=494847>

3 Сироткин, С.А. Экономическая оценка инвестиционных проектов : учебник / С.А. Сироткин, Н.Р. Кельчевская. - 3-е изд., перераб. и доп. - Москва : Юнити-Дана, 2012. - 312 с. - ISBN 978-5-238-01944-4; Режим доступа: <http://biblioclub.ru/index.php?page=book&id=118557>

4 Светуньков, Сергей Геннадьевич. Моделирование экономической динамики: комплекснозначный подход [Текст] / С. Г. Светуньков ; Нац. исслед. ун-т "Высшая школа экономики". - Санкт-Петербург : Левша. Санкт-Пебербург, 2015. - 135 с. : ил. - Библиогр.: с. 135. - ISBN 978-5-93356-169-9 (9 экз.)

5 Бродецкий, Геннадий Леонидович. Экономико-математические методы и модели в логистике [Текст] : процедуры оптимизации : учебник для студентов вузов / Г. Л. Бродецкий, Д. А. Гусев. - 2-е изд., стер. - Москва : Академия, 2014. - 285 с. : ил. - (Высшее образование. Экономика и управление) (Бакалавриат). - Библиогр.: с. 281-284. - ISBN 9785446806607 : 561.00. (10 экз)

6 Дрогобыцкий, Иван Николаевич. Системный анализ в экономике [Текст] : учебник для студентов вузов / И. Н. Дрогобыцкий . - 2-е изд., перераб. и доп. - М. : ЮНИТИ-ДАНА, 2012. - 423 с. : ил. - Библиогр.: с. 415-417 . - ISBN 9785238021560 (10 экз)

7 Интеллектуальный анализ динамики бизнес-систем [Текст] : учебник / под

науч. ред. Н. М. Абдикеева, Л. Ф. Петрова, Н. П. Тихомирова ; [Н. М. Абдикеев и др.]. - М. : ИНФРА-М, 2012. - 320 с. : (3 экз)

8 Реинжиниринг бизнес-процессов : учебное пособие / А.О. Блинов, О.С. Рудакова, В.Я. Захаров, И.В. Захаров ; ред. А.О. Блинова. - Москва : Юнити-Дана, 2015. - 343 с. - Библиогр. в кн. - ISBN 978-5-238-01823-2 ; То же [Электронный ресурс]. - URL: [http://biblioclub.ru/index.php?page=book&id=117146.](http://biblioclub.ru/index.php?page=book&id=117146)

9 Сидорова, М.И. Экономико-математические модели в управленческом учете и анализе [Электронный ресурс]: монография / М.И. Сидорова, А.И. Мастеров. — Электрон. дан. — Москва : Дашков и К, 2013. — 229 с. — Режим доступа: <https://e.lanbook.com/book/70606>.

# **5.2. Периодическая литература**

- 1. Базы данных компании «Ист Вью» [http://dlib.eastview.com](http://dlib.eastview.com/)
- 2. Электронная библиотека GREBENNIKON.RU<https://grebennikon.ru/>

# **5.3. Интернет-ресурсы, в том числе современные профессиональные базы данных и информационные справочные системы**

# **Электронно-библиотечные системы (ЭБС):**

- 1. ЭБС «ЮРАЙТ» <https://urait.ru/>
- 2. ЭБС «УНИВЕРСИТЕТСКАЯ БИБЛИОТЕКА ОНЛАЙН» [www.biblioclub.ru](http://www.biblioclub.ru/)
- 3. ЭБС «BOOK.ru» [https://www.book.ru](http://www.book.ru/)
- 4. ЭБС «ZNANIUM.COM» [www.znanium.com](https://znanium.com/)
- 5. ЭБС «ЛАНЬ» [https://e.lanbook.com](https://e.lanbook.com/)

# **Профессиональные базы данных:**

- 1. Web of Science (WoS) <http://webofscience.com/>
- 2. Scopus <http://www.scopus.com/>
- 3. ScienceDirect [www.sciencedirect.com](https://www.sciencedirect.com/)
- 4. Журналы издательства Wiley <https://onlinelibrary.wiley.com/>
- 5. Научная [электронная](http://www.elibrary.ru/) библиотека (НЭБ) <http://www.elibrary.ru/>
- 6. Полнотекстовые архивы ведущих западных научных журналов на Российской платформе научных журналов НЭИКОН [http://archive.neicon.ru](http://archive.neicon.ru/)

7. [Национальная](https://rusneb.ru/) электронная библиотека (доступ к Электронной библиотеке диссертаций Российской государственной библиотеки (РГБ) <https://rusneb.ru/>

8. [Президентская](https://www.prlib.ru/) библиотека им. Б.Н. Ельцина <https://www.prlib.ru/>

9. Электронная коллекция Оксфордского Российского Фонда <https://ebookcentral.proquest.com/lib/kubanstate/home.action>

- 10. Springer Journals <https://link.springer.com/>
- 11. Nature Journals <https://www.nature.com/siteindex/index.html>
- 12. Springer Nature Protocols and Methods <https://experiments.springernature.com/sources/springer-protocols>
- 13. Springer Materials <http://materials.springer.com/>
- 14. zbMath <https://zbmath.org/>
- 15. Nano Database <https://nano.nature.com/>
- 16. Springer eBooks: <https://link.springer.com/>
- 17. "Лекториум ТВ" <http://www.lektorium.tv/>
- 18. Университетская информационная система РОССИЯ [http://uisrussia.msu.ru](http://uisrussia.msu.ru/)

# **Информационные справочные системы:**

1. Консультант Плюс - справочная правовая система (доступ по локальной сети с компьютеров библиотеки)

# **Ресурсы свободного доступа:**

1. Американская патентная база данных<http://www.uspto.gov/patft/>

2. Полные тексты канадских диссертаций<http://www.nlc-bnc.ca/thesescanada/>

3. КиберЛенинка [\(http://cyberleninka.ru/\)](http://cyberleninka.ru/);

4. Министерство науки и высшего образования Российской Федерации [https://www.minobrnauki.gov.ru/;](https://www.minobrnauki.gov.ru/)

5. Федеральный портал "Российское образование" [http://www.edu.ru/;](http://www.edu.ru/)

6. Информационная система "Единое окно доступа к образовательным ресурсам" [http://window.edu.ru/;](http://window.edu.ru/)

7. Единая коллекция цифровых образовательных ресурсов [http://school](http://school-collection.edu.ru/)[collection.edu.ru/](http://school-collection.edu.ru/) .

8. Федеральный центр информационно-образовательных ресурсов [\(http://fcior.edu.ru/\)](http://fcior.edu.ru/);

9. Проект Государственного института русского языка имени А.С. Пушкина "Образование на русском" [https://pushkininstitute.ru/;](https://pushkininstitute.ru/)

10. Справочно-информационный портал "Русский язык" [http://gramota.ru/;](http://gramota.ru/)

- 11. Служба тематических толковых словарей [http://www.glossary.ru/;](http://www.glossary.ru/)
- 12. Словари и энциклопедии [http://dic.academic.ru/;](http://dic.academic.ru/)

13. Образовательный портал "Учеба" [http://www.ucheba.com/;](http://www.ucheba.com/)

14. [Законопроект](http://273-фз.рф/voprosy_i_otvety) "Об образовании в Российской Федерации". Вопросы и ответы [http://xn--273--84d1f.xn--p1ai/voprosy\\_i\\_otvety](http://273-фз.рф/voprosy_i_otvety)

**Собственные электронные образовательные и информационные ресурсы КубГУ:**

1. Среда модульного динамического обучения [http://moodle.kubsu.ru](http://moodle.kubsu.ru/)

2. База учебных планов, учебно-методических комплексов, публикаций и конференций<http://mschool.kubsu.ru/>

3. Библиотека информационных ресурсов кафедры информационных образовательных технологий [http://mschool.kubsu.ru;](http://mschool.kubsu.ru/)

4. Электронный архив документов КубГУ <http://docspace.kubsu.ru/>

5. Электронные образовательные ресурсы кафедры информационных систем и технологий в образовании КубГУ и научно-методического журнала "ШКОЛЬНЫЕ ГОДЫ" <http://icdau.kubsu.ru/>

# **6. Методические указания для обучающихся по освоению дисциплины (модуля)**

Изучение курса «Анализ инвестиционных проектов» осуществляется в тесном взаимодействии с другими экономическими и бухгалтерскими дисциплинами. Форма и способы изучения материала определяются с учетом специфики изучаемой темы. Однако во всех случаях необходимо обеспечить сочетание изучения теоретического материала, научного толкования того или иного понятия, даваемого в учебниках и лекциях, с самостоятельной работой студентов, выполнением практических заданий, подготовкой сообщений и докладов.

*Лекционное занятие* представляет собой систематическое, последовательное, монологическое изложение преподавателем-лектором учебного материала, как правило, теоретического характера. Такое занятие представляет собой элемент технологии представления учебного материала путем логически стройного, систематически последовательного и ясного изложения с использованием образовательных технологий.

Цель лекции – организация целенаправленной познавательной деятельности обучающихся по овладению программным материалом учебной дисциплины. Чтение курса лекций позволяет дать связанное, последовательное изложение материала в соответствии с новейшими данными науки, сообщить слушателям основное содержание предмета в целостном, систематизированном виде.

Задачи лекции заключаются в обеспечении формирования системы знаний по учебной дисциплине, в умении аргументировано излагать научный материал, в формировании профессионального кругозора и общей культуры, в отражении еще не получивших освещения в учебной литературе новых достижений науки, в оптимизации других форм организации учебного процесса.

Для подготовки к лекциям необходимо изучить основную и дополнительную литературу по заявленной теме и обратить внимание на те вопросы, которые предлагаются к рассмотрению в конце каждой темы. При изучении основной и дополнительной литературы, студент может в достаточном объеме усвоить и успешно реализовать конкретные знания, умения, навыки и компетенции при выполнении следующих условий:

1) систематическая работа на учебных занятиях под руководством преподавателя и самостоятельная работа по закреплению полученных знаний и навыков;

2) добросовестное выполнение заданий преподавателя на практических занятиях;

3) выяснение и уточнение отдельных предпосылок, умозаключений и выводов, содержащихся в учебном курсе; взаимосвязей отдельных его разделов, используемых методов, характера их использования в практической деятельности менеджера;

4) сопоставление точек зрения различных авторов по затрагиваемым в учебном курсе проблемам; выявление неточностей и некорректного изложения материала в периодической и специальной литературе;

5) разработка предложений преподавателю в части доработки и совершенствования учебного курса;

6) подготовка научных статей для опубликования в периодической печати, выступление на научно-практических конференциях, участие в работе студенческих научных обществ, круглых столах и диспутах по антикоррупционным проблемам.

*Лабораторные занятия* – являются формой учебной аудиторной работы, в рамках которой формируются, закрепляются и представляются студентами знания, умения и навыки, интегрирующие результаты освоения компетенций как в лекционном формате, так в различных формах самостоятельной работы. К каждому занятию преподавателем формулируются практические задания, требования и методические рекомендации к их выполнению, которые представляются в фонде оценочных средств учебной дисциплины.

В ходе самоподготовки к практическим занятиям студент осуществляет сбор и обработку материалов по тематике его исследования, используя при этом открытые источники информации (публикации в научных изданиях, аналитические материалы, ресурсы сети Интернет и т.п.), а также практический опыт и доступные материалы объекта исследования.

Контроль за выполнением самостоятельной работы проводится при изучении каждой темы дисциплины на практических (семинарских) занятиях.

Самостоятельная работа студентов по дисциплине «Анализ инвестиционных проектов» проводится с целью закрепления и систематизации теоретических знаний, формирования практических навыков по их применению при решении экономических задач в выбранной предметной области. Самостоятельная работа включает: изучение основной и дополнительной литературы, проработка и повторение лекционного материала, материала учебной и научной литературы, подготовку к практическим занятиям, подготовка к разноуровневым задач и заданиям, а также к контролируемой самостоятельной работе

Самостоятельная работа студентов по данному учебному курсу предполагает поэтапную подготовку по каждому разделу в рамках соответствующих заданий:

Первый этап самостоятельной работы студентов включает в себя тщательное изучение теоретического материала на основе лекционных материалов преподавателя, рекомендуемых разделов основной и дополнительной литературы, материалов периодических научных изданий, необходимых для овладения понятийно-категориальным аппаратом и формирования представлений о комплексе теоретического и аналитического инструментария, используемого в рамках данной отрасли знания.

На втором этапе на основе сформированных знаний и представлений по данному разделу студенты выполняют расчетно-графические задания, нацеленные на формирование умений и навыков в рамках заявленных компетенций. На данном этапе студенты осуществляют самостоятельный поиск эмпирических материалов в рамках конкретного задания, обобщают и анализируют собранный материал по схеме, рекомендованной преподавателем, формулируют выводы, готовят практические рекомендации, материалы для публичного их представления и обсуждения.

На сегодняшний день *тестирование* – один из самых действенных и популярных способов проверить знания в изучаемой области. Тесты позволяют очень быстро проверить наличие знаний у студентов по выбранной теме. Кроме того, тесты не только проверяют знания, но и тренируют внимательность, усидчивость и умение быстро ориентироваться и соображать. При подготовке к решению тестов необходимо проработать основные категория и понятия дисциплины, обратить внимание на ключевые вопросы темы.

Важнейшим элементом самостоятельной работы является подготовка и выполнение *типовых самостоятельных работ*. Этот вид самостоятельной работы позволяет углубить теоретические знания и расширить практический опыт студента, его способность генерировать собственные идеи, умение выслушать альтернативную точку зрения, аргументированно отстаивать свою позицию. Выполнение типовых задач и заданий имеет целью выявить степень усвоения системы знаний, включающей теоретическую и практическую составляющие учебной дисциплины.

Под *контролируемой самостоятельной работой (КСР)* понимают совокупность заданий, которые студент должен выполнить, проработать, изучить по заданию под руководством и контролем преподавателя. Т.е. КСР – это такой вид деятельности, наряду с лекциями, лабораторными и практическими занятиями, в ходе которых студент, руководствуясь специальными методическими указаниями преподавателя, а также методическими указаниями по выполнению типовых заданий, приобретает и совершенствует знания, умения и навыки, накапливает практический опыт.

Текущий контроль самостоятельной работы студентов осуществляется еженедельно в соответствие с программой занятий Описание заданий для самостоятельной работы студентов и требований по их выполнению выдаются преподавателем в соответствии с разработанным фондом оценочных средств по дисциплине «Модели цифровой экономики».

В освоении дисциплины инвалидами и лицами с ограниченными возможностями здоровья большое значение имеет индивидуальная учебная работа (консультации) – дополнительное разъяснение учебного материала.

Индивидуальные консультации по предмету являются важным фактором, способствующим индивидуализации обучения и установлению воспитательного контакта между преподавателем и обучающимся инвалидом или лицом с ограниченными возможностями здоровья.

# **7. Материально-техническое обеспечение по дисциплине (модулю)**

По всем видам учебной деятельности в рамках дисциплины используются аудитории, кабинеты и лаборатории, оснащенные необходимым специализированным и лабораторным оборудованием.

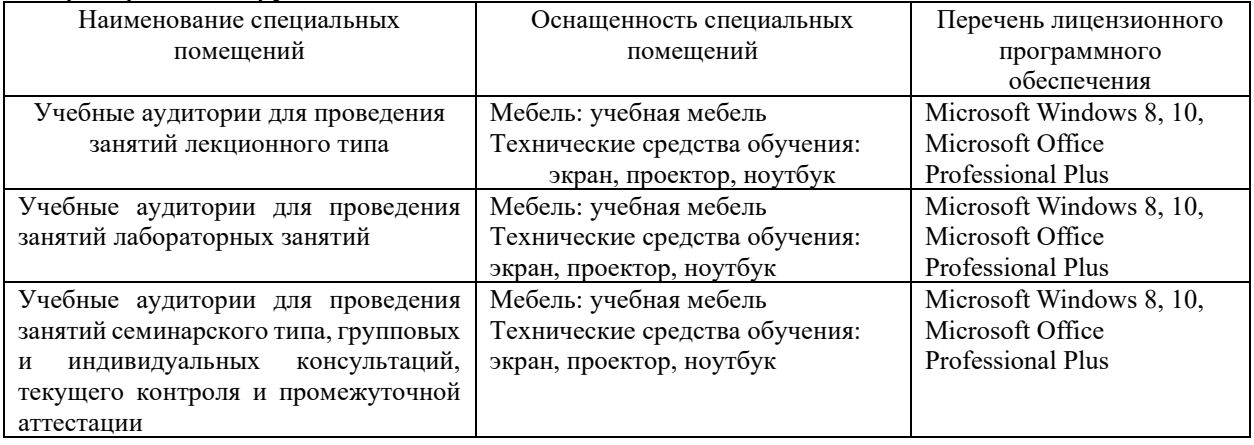

Для самостоятельной работы обучающихся предусмотрены помещения, укомплектованные специализированной мебелью, оснащенные компьютерной техникой с возможностью подключения к сети «Интернет» и обеспечением доступа в электронную информационно-образовательную среду университета.

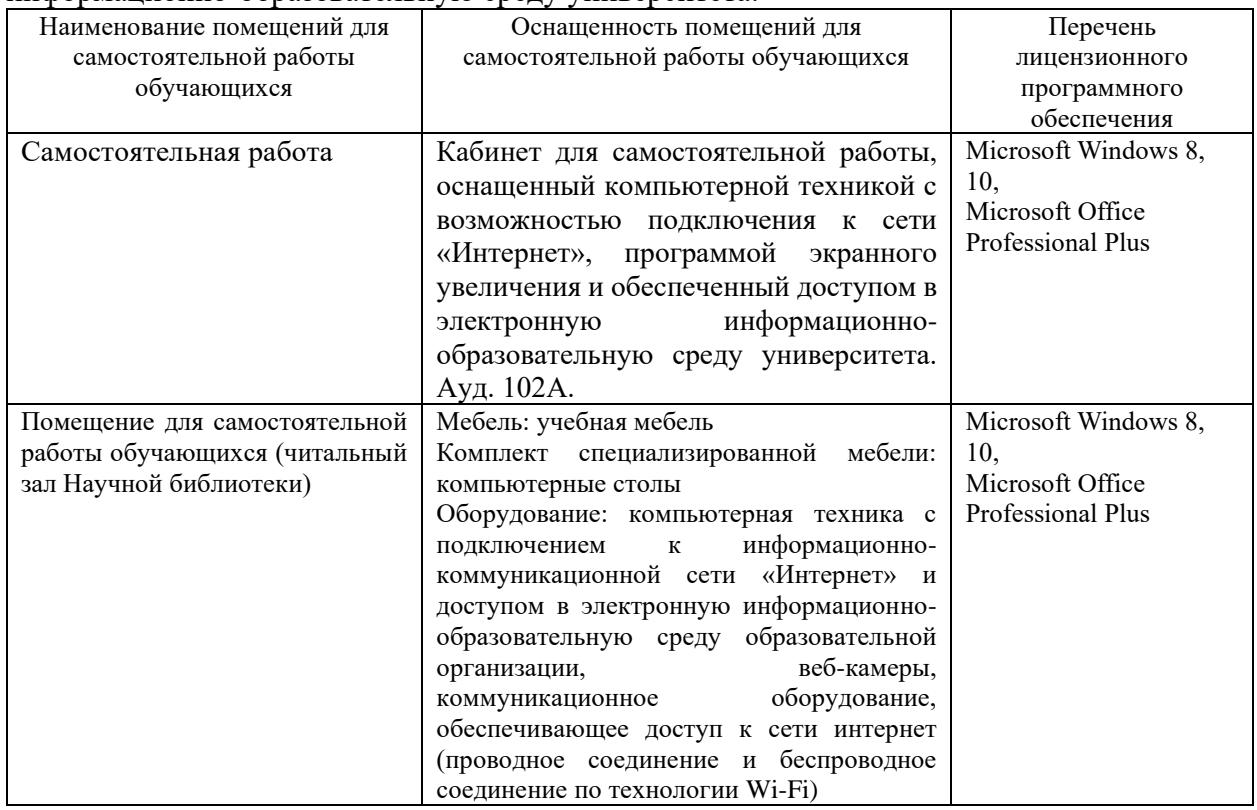

Примечание: Конкретизация аудиторий и их оснащение определяется ОПОП.